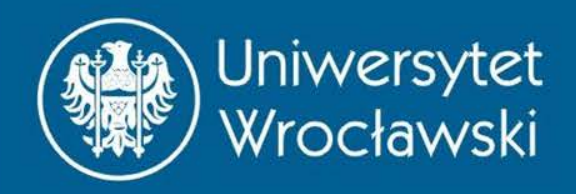

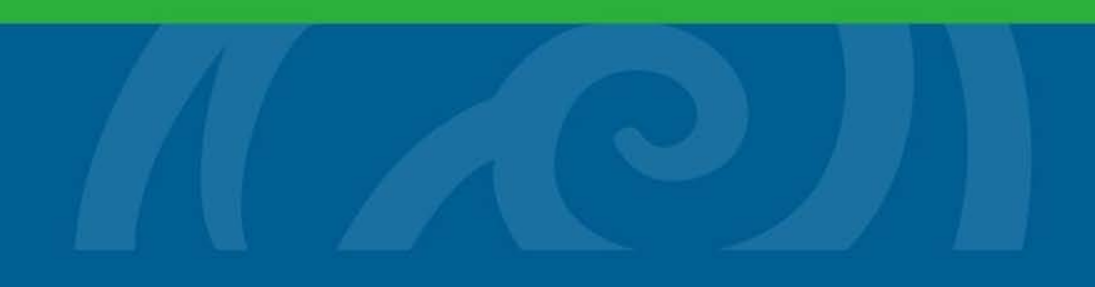

Całki

Zbigniew Koza Wydział Fizyki i Astronomii

*Wrocław, 2015*

#### **CAŁKI NIEOZNACZONE**

• Załóżmy, że znamy położenie jakiegoś obiektu w każdej chwili czasu, czyli  $x(t)$ , i chcemy na tej podstawie wyznaczyć jego prędkość. Jak to zrobić?

- Załóżmy, że znamy położenie jakiegoś obiektu w każdej chwili czasu, czyli  $x(t)$ , i chcemy na tej podstawie wyznaczyć jego prędkość. Jak to zrobić?
- Odpowiedź: prędkość tego obiektu określona jest przez *pochodną*  $x(t)$  względem czasu:

$$
v(t) = \frac{dx}{dt}(t)
$$

• Załóżmy sytuację odwrotną: znamy prędkość jakiegoś obiektu w każdej chwili czasu, czyli  $v(t)$ , i chcemy na tej podstawie wyznaczyć jego położenie,  $x(t)$ . Jak to zrobić?

- Załóżmy sytuację odwrotną: znamy prędkość jakiegoś obiektu w każdej chwili czasu, czyli  $v(t)$ , i chcemy na tej podstawie wyznaczyć jego położenie,  $x(t)$ . Jak to zrobić?
- Odpowiedź: rozwiązać równanie

$$
\frac{dx(t)}{dt} = v(t)
$$

w którym niewiadomą jest funkcja  $x(t)$ 

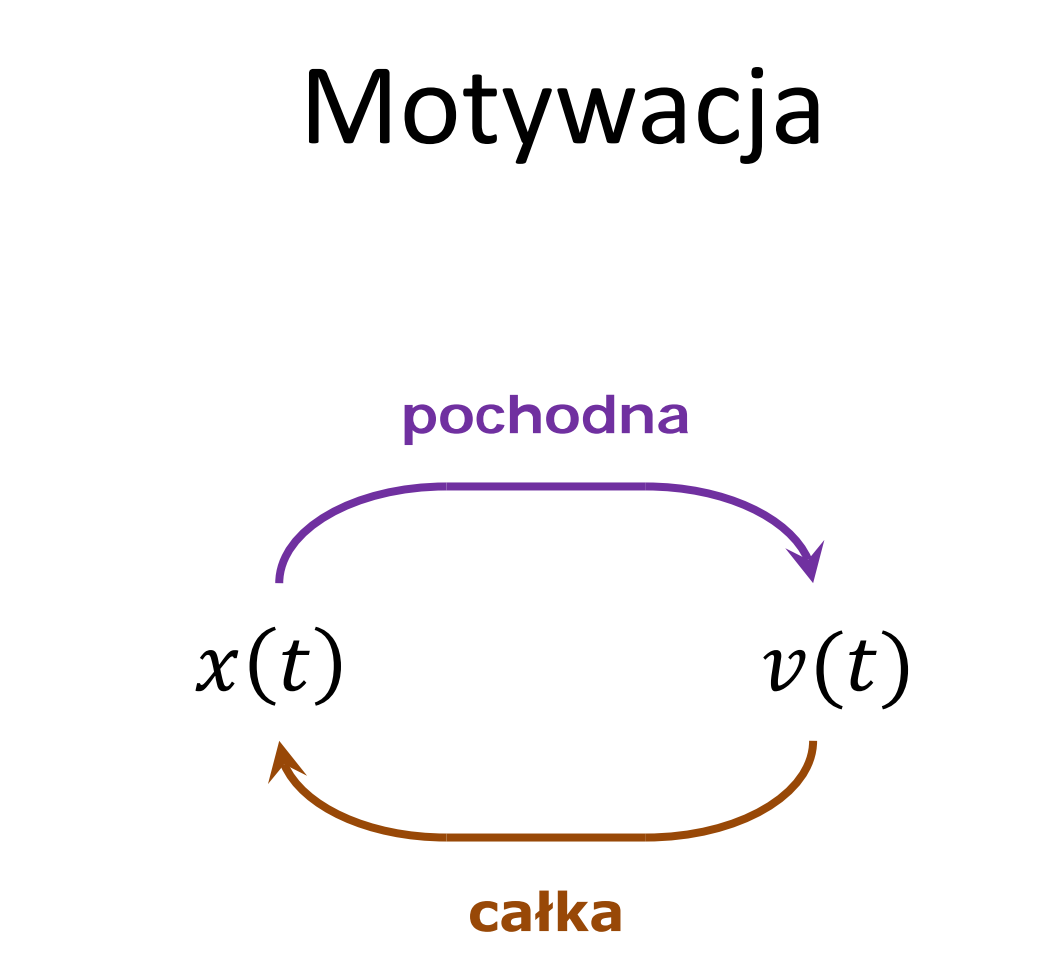

#### **Całkowanie jest operacją ODWROTNĄ do różniczkowania**

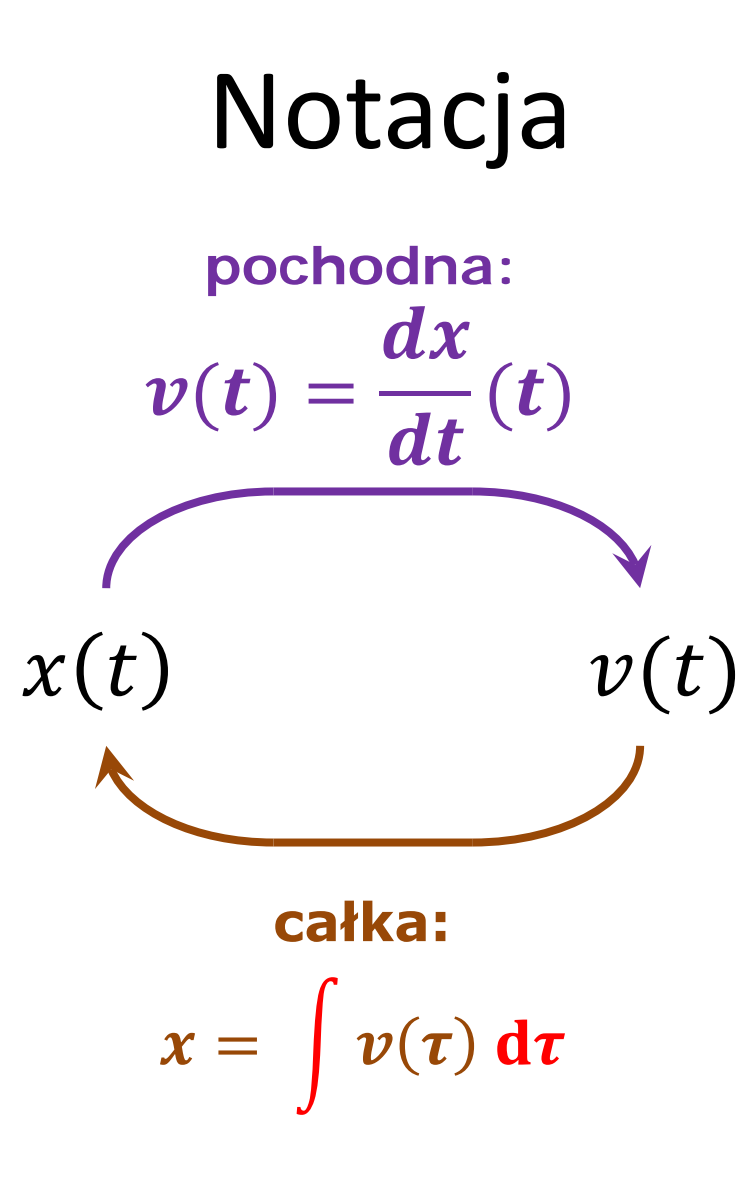

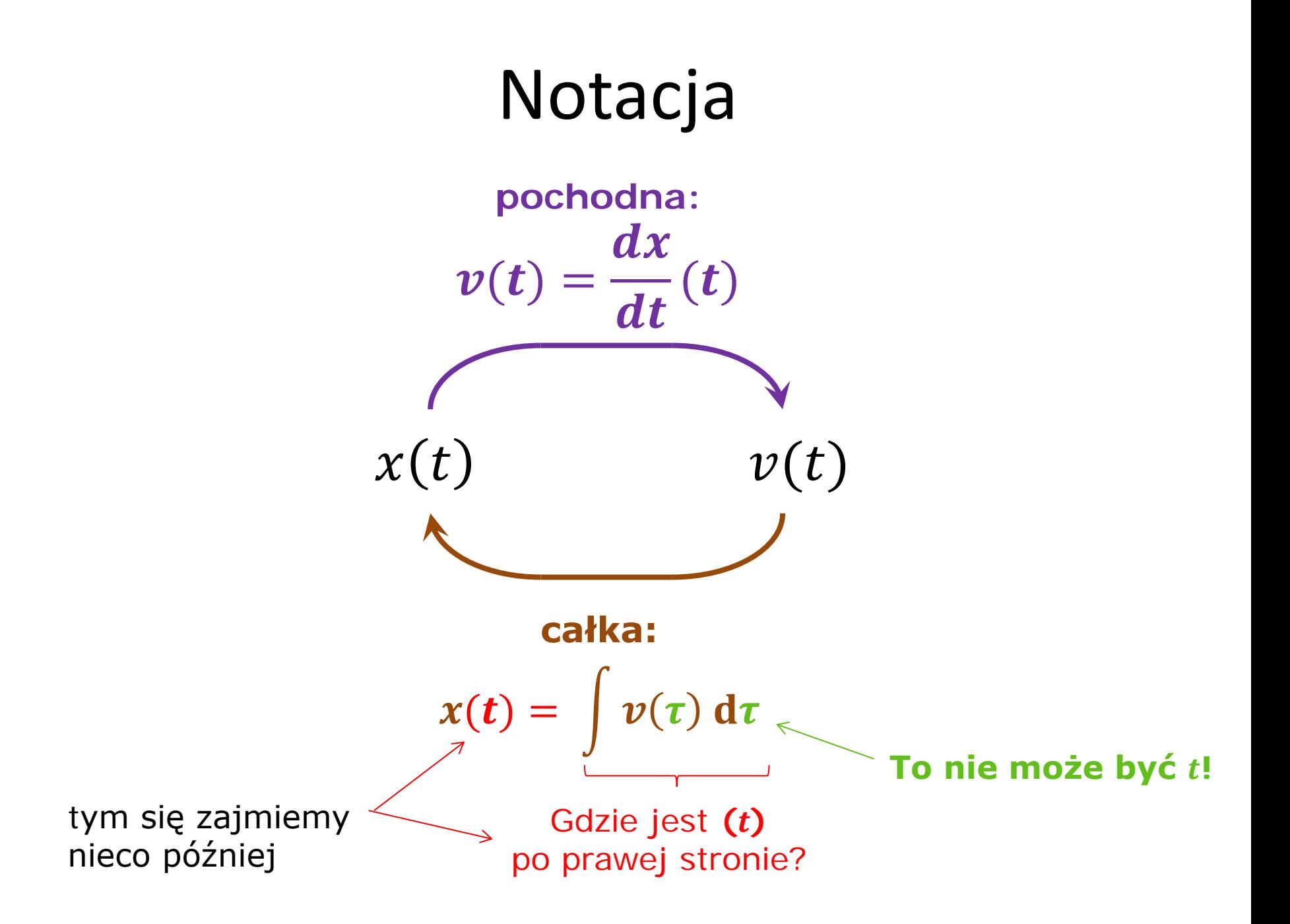

# Prosty przykład

• Skoro  $(x^2)' = 2x$ , a całkowanie jest operacją odwrotną do różniczkowania, więc

$$
\int 2x\,\mathrm{d}x = x^2
$$

#### I od razu problem…

• Hmm... dla każdej stałej rzeczywistej  $C$ zachodzi  $(x^2 + C)' = 2x$ , więc

$$
\int 2x \, dx = x^2 + C
$$

• Całkowanie *nie jest operacją jednoznaczną*: wynik znamy tylko z dokładnością do dowolnej stałej rzeczywistej, zwyczajowo oznaczanej  $C$ 

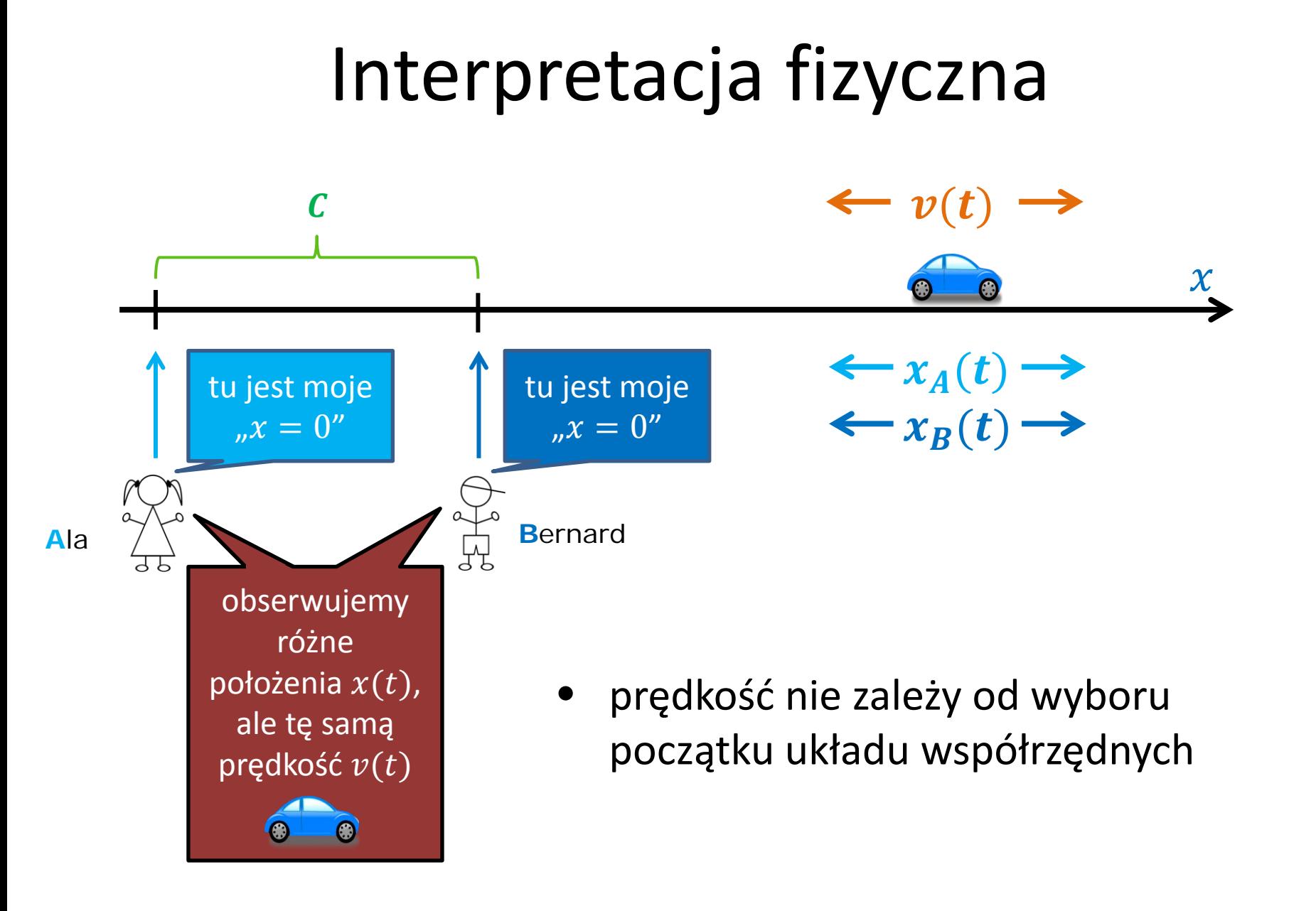

#### Interpretacja geometryczna

• Przesunięcie wykresu wzdłuż osi " $y''$ nie zmienia nachylenia stycznej do wykresu dla danego "x"

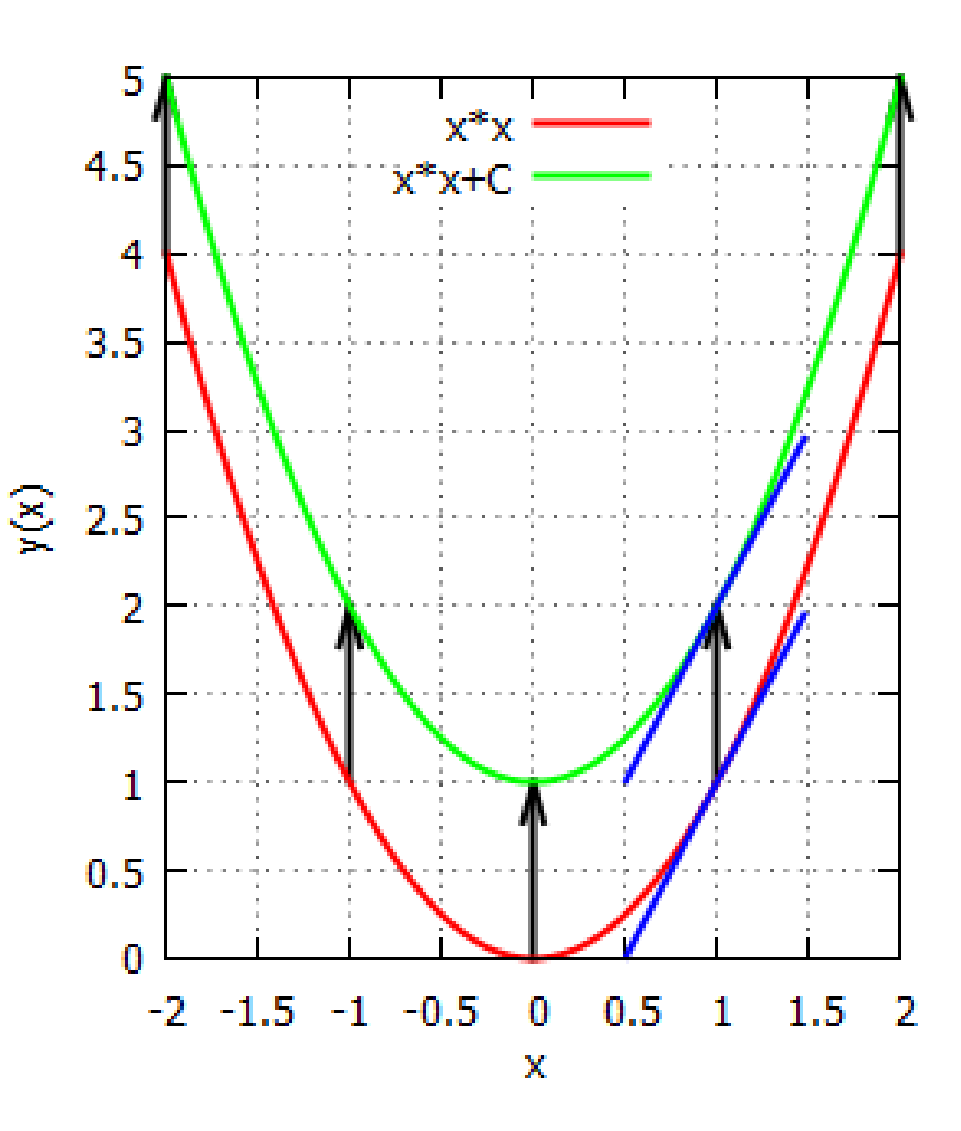

# Całka nieoznaczona - definicja

• Niech  $f(x)$  będzie funkcją określoną na pewnym przedziale P. Każdą funkcję  $F(x)$ różniczkowalną na  $P$  i spełniającą w każdym punkcie  $x \in P$  warunek

 $F'(x) = f(x)$ 

nazywamy *funkcją pierwotną* funkcji lub *całką nieoznaczoną* funkcji lub po prostu *całką* funkcji f i oznaczamy

 $\int f(x)dx$ 

#### Sposób czytania

 $\int f(x)dx$ 

#### "Całka z ef od iks **po** de iks"

## Niejednoznaczność całki

- Jeśli funkcja  $F(x)$  jest całką funkcji  $f(x)$ , to każda funkcja  $G(x) = F(x) + C$ , gdzie C jest stałą, też jest całką funkcji f, bo  $G'(x) = F'(x) = f$ .
- Jeśli  $F(x)$  i  $G(x)$  są całkami funkcji  $f(x)$ , to  $F(x) - G(x) = C$ , gdzie C jest pewną stałą.
- W związku z powyższym w tablicach całek podaje się wzory z dokładnością do stałej  $C$ , np.

$$
\int 2x\,dx = x^2 + C
$$

# Całkowanie a różniczkowanie

- Całkowanie funkcji to po prostu obliczanie dowolnej całki tej funkcji
- Całkowanie (funkcji ciągłej) jest operacją odwrotną do różniczkowania:

$$
\left[\int f(x)dx\right]' = f
$$

$$
\int F'(x)dx = F + C
$$

#### Wzory podstawowe

• 
$$
\int x^a dx = \frac{x^{a+1}}{a+1} + C, \quad a \neq -1
$$

- $\int \frac{1}{x}$  $\chi$  $dx = \ln |x| + C$
- $\int e^x dx = e^x + C$
- $\int \sin x \, dx = -\cos x + C$
- $\int \cos x \, dx = \sin x + C$

Te wzory łatwo sprawdzić, obliczając pochodne obu stron

Całkowanie jest operacją liniową  $\int [\alpha f(x) + \beta g(x)]dx = \alpha \int f(x)dx + \beta \int g(x)dx$ 

- Całka sumy jest sumą całek
- Czynnik stały (tu:  $\alpha$ ,  $\beta$ ) można wyłączyć przed całkę

# Całkowanie jest operacją liniową  $\int [\alpha f(x) + \beta g(x)]dx = \alpha \int f(x)dx + \beta \int g(x)dx$

Przykład:

• 
$$
\int (2x - \sqrt{x}) dx = 2 \int x dx - \int x^{\frac{1}{2}} dx
$$
  
\n
$$
= 2 \frac{x^2}{2} - \frac{x^{1+\frac{1}{2}}}{1+\frac{1}{2}} + C
$$
\n
$$
= x^2 - \frac{2}{3}x\sqrt{x} + C
$$

# Czy całkowanie jest proste?

- Różniczkowanie jest proste, jednak daje w wyniku złożone funkcje
- Dlatego całkowanie niektórych złożonych funkcji jest proste, natomiast całkowanie większości prostych (i złożonych) funkcji jest trudne
- Całki bardzo wielu prostych funkcji nie są funkcjami elementarnymi

# Jak się całkuje?

• 50 lat temu: ulubiony temat egzaminacyjny

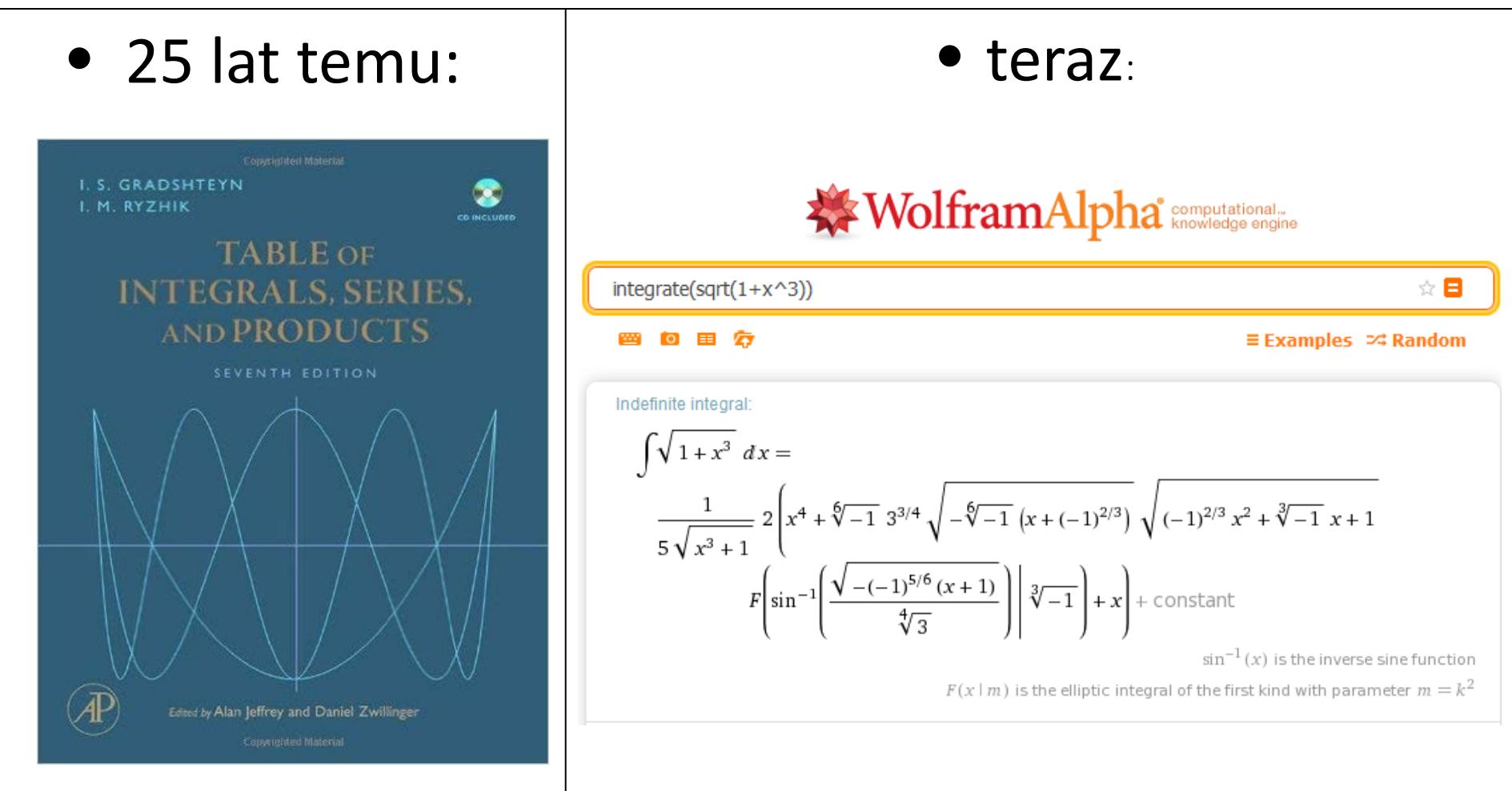

Proste funkcje mogą nie mieć elementarnych całek

- 
- $\int \frac{\sin x}{x}$  $\chi$
- $\int \frac{\ln x}{x}$  $\chi$
- $\int e^{-x^2} dx$
- i wiele innych…

•  $\int \sqrt{1 + x^3} \, dx$  (tzw. całka eliptyczna) (tzw. sinus całkowy)

- d (tzw. logarytm całkowy)
- d (tzw. funkcja błędu)

# Funkcje specjalne

Wiele takich nieelementarnych całek ma swoje własne oznaczenia, np.:

$$
\int \frac{\sin x}{x} \, \mathrm{d}x
$$

oznacza się symbolem Si (sinus całkowy)

- Są to przykłady *funkcji specjalnych*
- Nie ma sensu uczyć się ich na pamięć, ale trzeba mieć świadomość ich istnienia
- Octave implementuje kilkadziesiąt funkcji specjalnych

# A co, jeśli całki nie ma w tablicach ani w WolframAlpha?

• Pozostają metody numeryczne, ale o tym za chwilę

#### **DWIE METODY**

Dwie popularne metody przekształcania wyrażeń całkowych

- Metoda zamiany zmiennych
- Metoda całkowania przez części

• Nie musisz ich stosować, ale powinieneś rozumieć notację, która z nich korzysta

#### Zamiana zmiennych

Przykład: ile wynosi  $I = \int 2x \cos(x^2) dx$ ?

- Wprowadzamy nową zmienną  $t = x^2$
- Wyznaczamy różniczkę nowej zmiennej:  $dt = (x^2)'dx = 2x dx$
- Zamieniamy w całce  $x$  na  $t$ :  $\int 2x \cos(x^2) dx = \int \cos(t) dt = \sin(t) + C$
- Wracamy w wyniku do  $x$  zamiast  $t$ :  $I = \int 2x \cos(x^2) dx = \sin(x^2) + C$

# Całkowanie przez części

• Niech dane będą dwie funkcje,  $f$  i  $g$ .

\n- Wieny, 
$$
\dot{z}e(fg)' = f'g + fg'
$$
 oraz df = f'dx,  $dg = g'dx$ . Stąd  $\int (fg)' dx = \int f'g dx + \int fg' dx$   $fg = \int g df + \int f dg$   $\int f dg = fg - \int g df$   $\int f \, dg = fg - \int g df$   $\int f \, dg = fg - \int g df$   $\int f \, dg = fg - \int g df$   $\int f \, dg = fg - \int g df$   $\int f \, dg = fg - \int g df$   $\int f \, dg = fg - \int g df$   $\int f \, dg = fg - \int g df$   $\int f \, dg = fg - \int g df$   $\int f \, dg = fg - \int g df$   $\int f \, dg = fg - \int g df$   $\int f \, dg = fg - \int g df$   $\int f \, dg = fg - \int g df$   $\int f \, dg = fg - \int g f$   $\int f \, dg = fg - \int g f$   $\int f \, dg = fg - \int g f$   $\int f \, dg = fg - \int g f$   $\int f \, dg = fg - \int g f$   $\int f \, dg = fg - \int g f$   $\int f \, dg = fg - \int g f$   $\int f \, dg = fg - \int g f f$   $\int f \, dg = fg - \int g f f$   $\int f \, dg = fg - \int g f f$   $\int f \, dg = fg - \int g f f$   $\int f \, dg = fg - \int g f f$   $\int f \, dg = fg - \int g f f$   $\int f \, dg = fg - \int g f f$   $\int f \, dg = fg - \int g f f$   $\int f \, dg = fg - \int g f f$   $\int f \, dg = fg - \int g f f f$   $\int f \, dg = fg - \int g f f f$

#### Całkowanie przez części

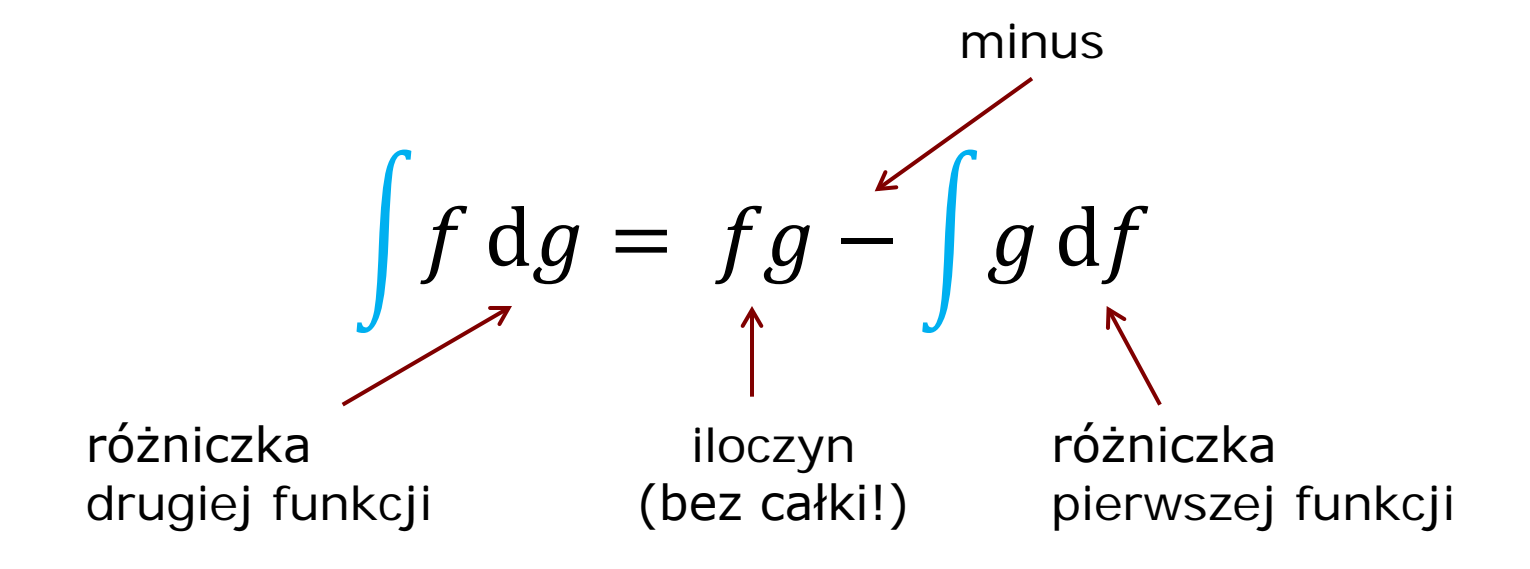

#### Całkowanie przez części

Przykład:  $I = \int \ln x \, dx$ 

- Podstawiamy  $f = \ln x$ ,  $g = x$
- Czyli  $I = \int f \, dg$
- Korzystamy ze wzoru,  $I = fg \int g df$
- Wracamy do  $\lim_{n \to \infty} x''$ :  $I = (\ln x) \cdot x \int x \, d \ln x$

$$
I = x \ln x - \int x \cdot \frac{1}{x} dx = x \ln x - \int dx
$$
  

$$
I = x \ln x - x + C
$$

#### **CAŁKI OZNACZONE**

#### Całka oznaczona

• Niech  $F$  będzie dowolną całką nieoznaczoną funkcji f ciągłej na przedziale  $[a, b]$ . Wtedy różnicę

$$
F(b)-F(a)
$$

```
nazywamy całką oznaczoną funkcji f na
przedziale [a, b] i oznaczamy
```

$$
\int\limits_{a}^{b} f(x) \, dx
$$

#### Całka a pole pod wykresem funkcji

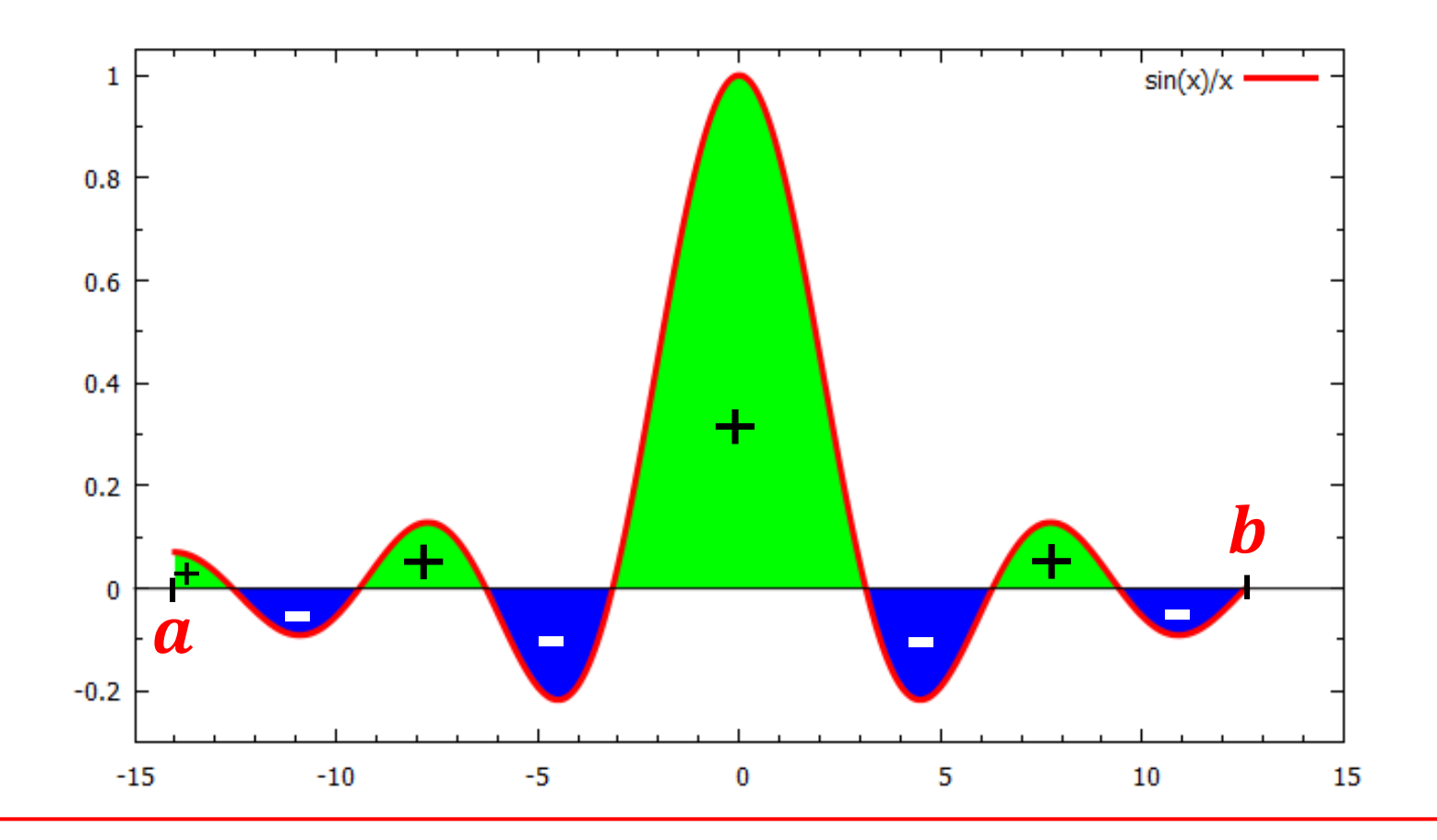

 $\int_a^b f(x)$  $dx$  = pole nad *minus* pole pod wykresem **+ -**

# Przykład 1

• pole ćwiartki koła to  $\int \sqrt{1-x^2} dx =$ 1

0

integrate (sqrt(1-x\*\*2)) from 0 to 1  $==$ 

Definite integral:

 $\pi$ 

4

$$
\int_0^1 \sqrt{1 - x^2} \, dx = \frac{\pi}{4} \approx 0.78540
$$

Visual representation of the integral:

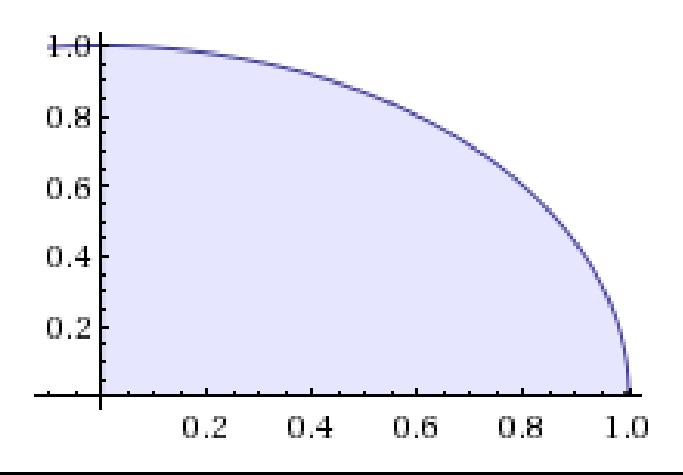

# Przykład 2

• pole jednego "garba" funkcji  $f(x) = \sin(x)$ 

 $\pi$ 

$$
integrate (sin(x)) from 0 to pi
$$

43

Definite integral:

$$
\int_0^\pi \sin(x) \, dx = 2
$$

Visual representation of the integral:

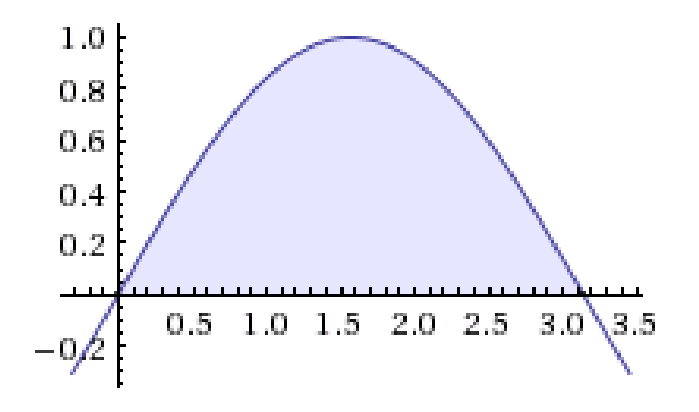

$$
\begin{aligned}\n &0 \\
 &-\cos x \bigg|_{x=0}^{\pi} = \\
 &-(\cos \pi - \cos 0) = \\
 &-(-1-1) = 2\n\end{aligned}
$$

 $\int \sin x \, dx =$
## Notacja

$$
F(x)\Big|_{x=a}^b
$$

```
oznacza
```

$$
F(b)-F(a)
$$

np.

$$
\int_{0}^{\pi} \sin x \, dx = -\cos x \Big|_{x=0}^{\pi}
$$
  
bo  $-\cos x + \sin x$  jest całką nieoznaczoną sin x

## Zastosowania w fizyce i okolicach

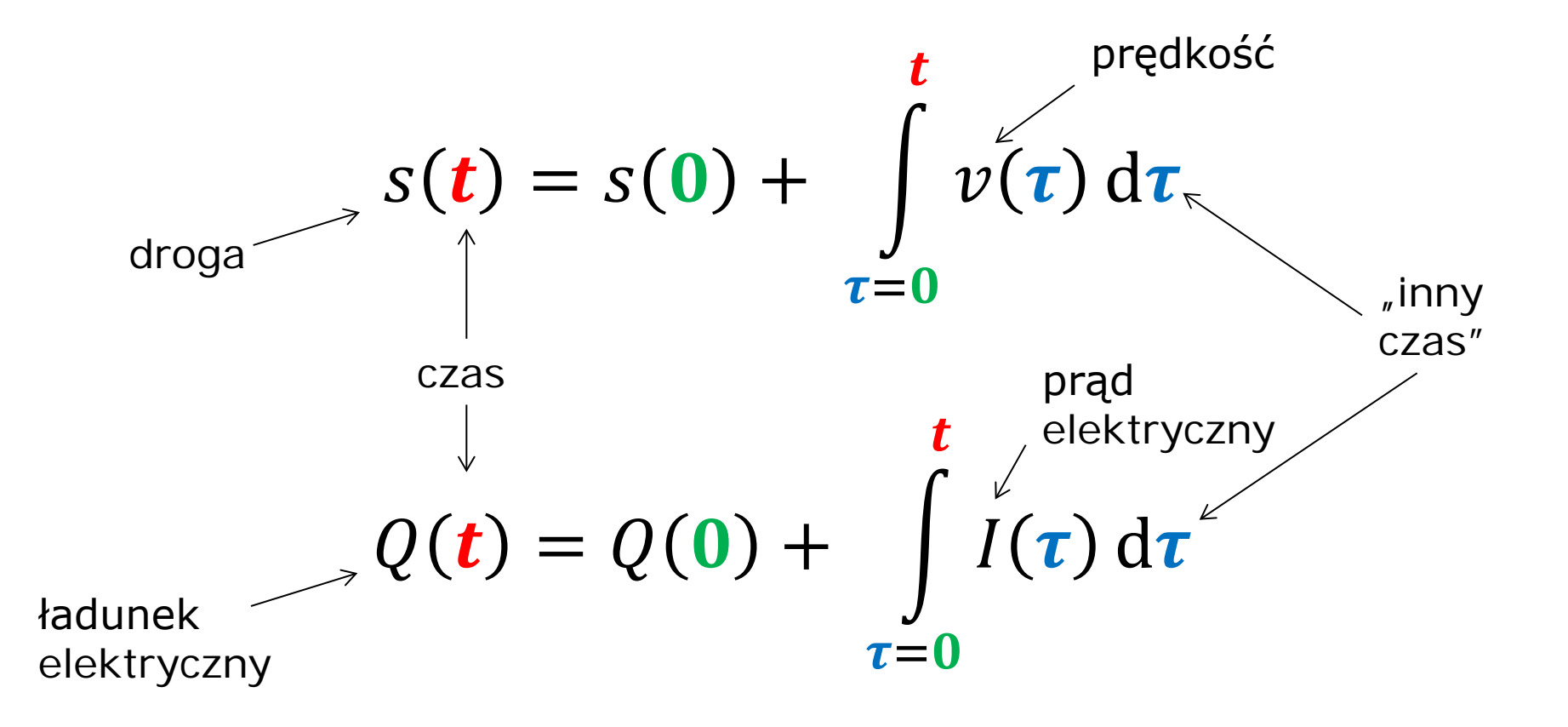

Całki wyznaczane są po czasie  $\tau$  biegnącym od chwili początkowej (0) do t

"Prawdziwa całka"

### **CAŁKA RIEMANNA**

# Motywacja

- Całka Riemanna jest intuicyjna z punktu widzenia inżynierskiego
- Pozwala całkować szerszą klasę funkcji niż metoda oparta na całce nieoznaczonej (np. niektóre funkcje nieciągłe)
- Całkowicie wystarcza "w normalnych zastosowaniach"

# Cel

• Jak obliczyć pole pod krzywą, np. pod parabolą  $f(x) = x^2$  dla  $0.4 \leq x \leq 1?$ 

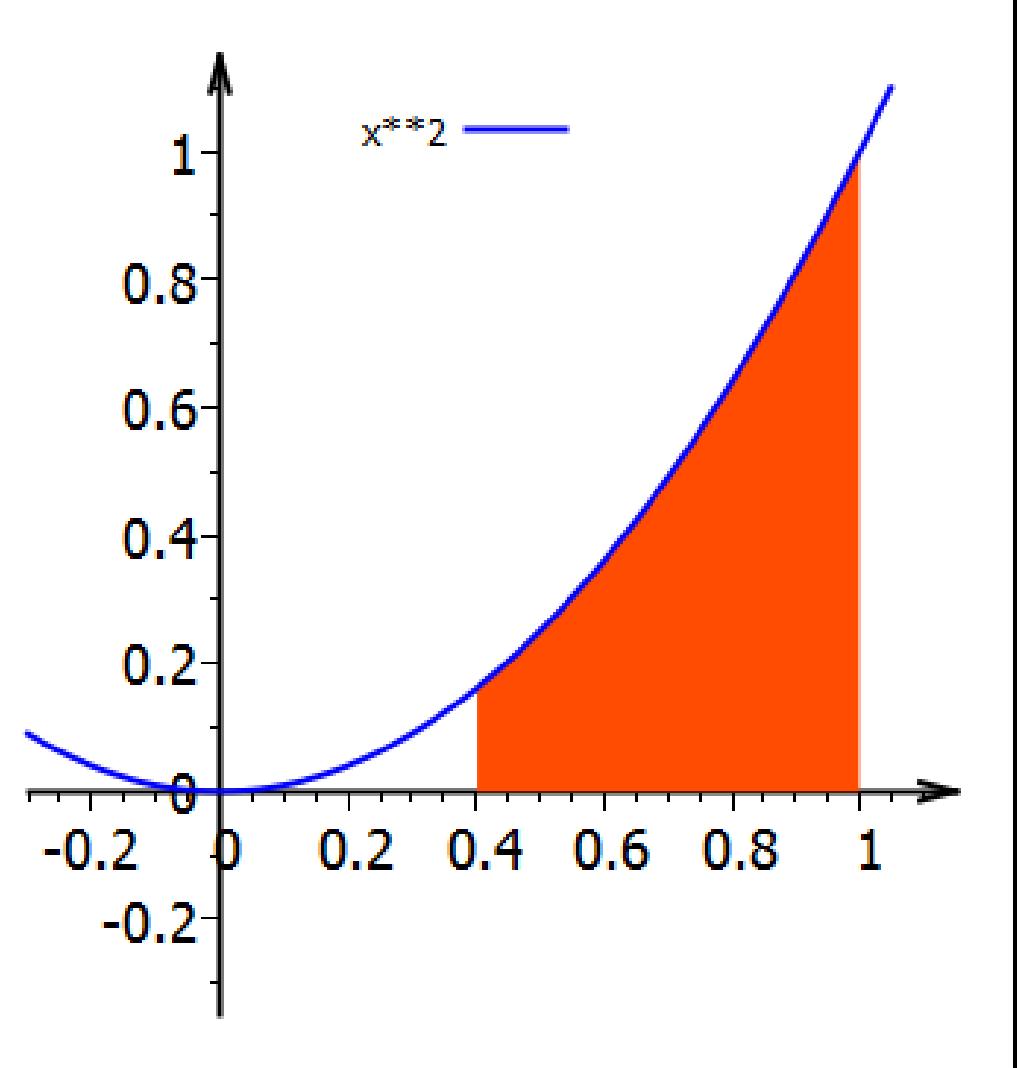

## Sposób "współczesny"

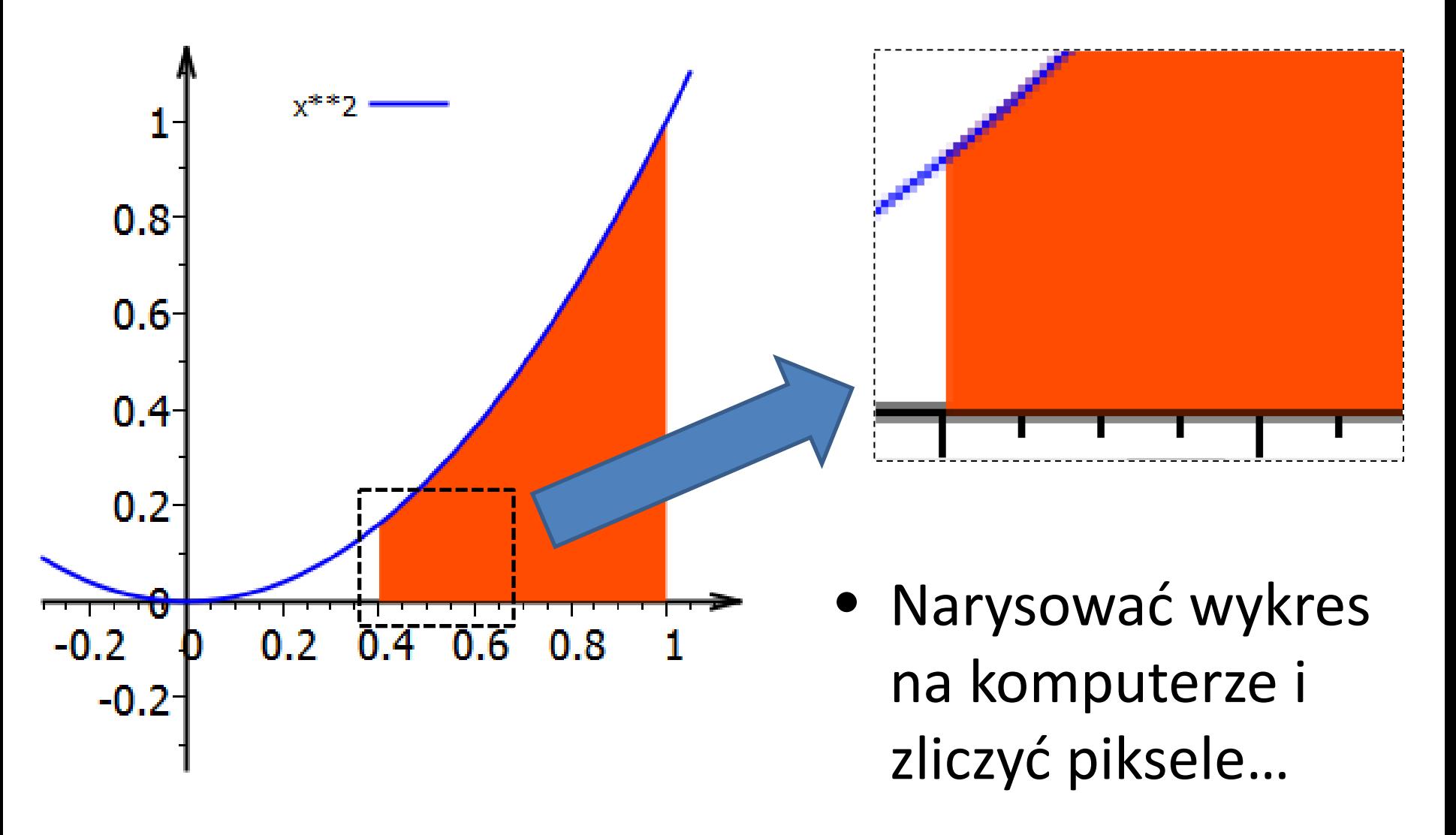

# Zliczanie pikseli: w paskach?

- Zliczanie pikseli byłoby żmudne, ale kierunek myślenia nie jest zły…
- Zadanie nieco się uprości, jeżeli zamiast pojedynczych pikseli zaczniemy zliczać pionowe paski

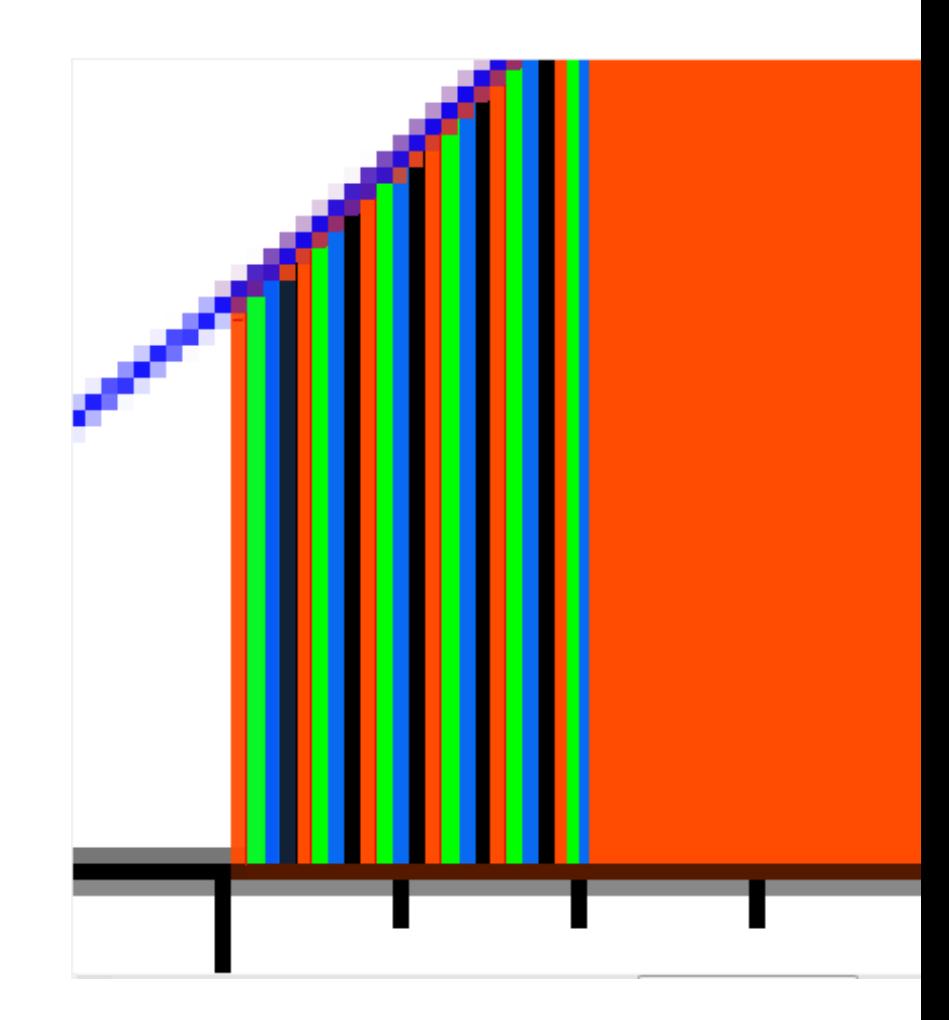

# Szerokość pasków nie musi być stała

- Zadanie jeszcze bardziej się uprości, jeżeli dopuścimy, że paski mogą mieć różną szerokość
- O ile weźmiemy granicę, w której szerokość najszerszego paska dąży do zera…

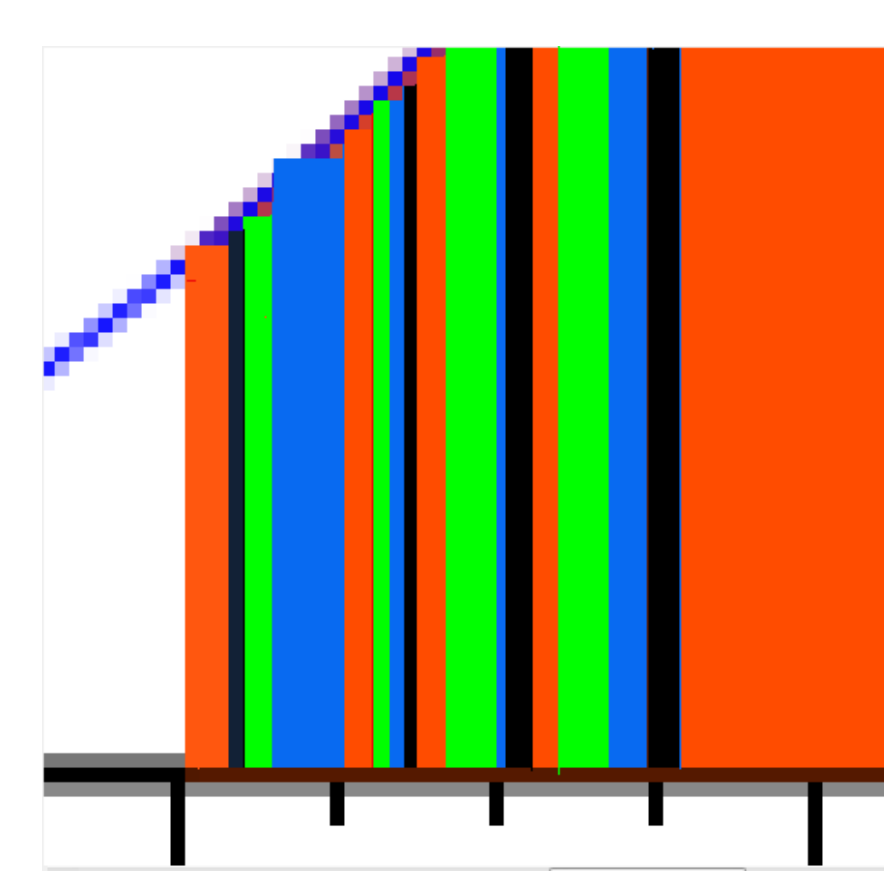

# Podział przedziału całkowania

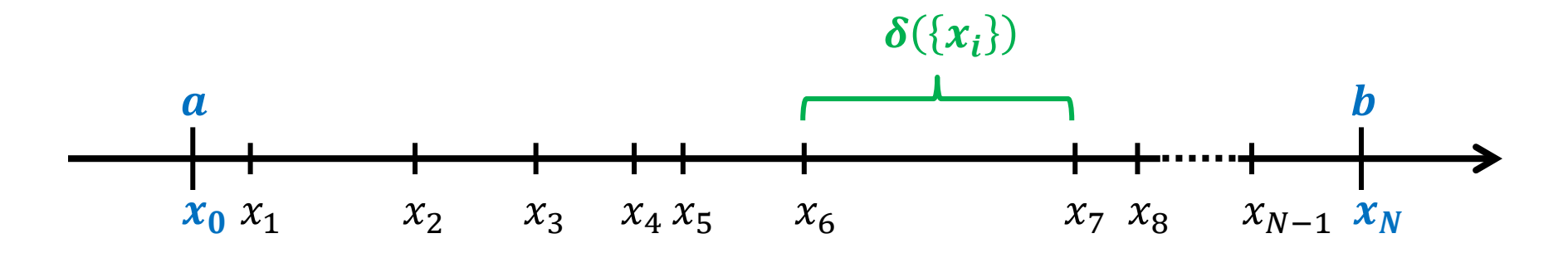

- Przedział  $[a, b]$  dzielimy na N odcinków punktami  $x_1, x_2, ..., x_{N-1}$ ; dodatkowo  $x_0 = a, x_N = b$  oraz  $a = x_0 < x_1 < x_2 ... < x_N = b$
- Długość każdego odcinka:  $\Delta x_i = x_i x_{i-1}$
- Długość najdłuższego odcinka oznaczamy  $\delta(\{x_i\})$ i nazywamy *średnicą podziału*

# Wybór punktów w podprzedziałach

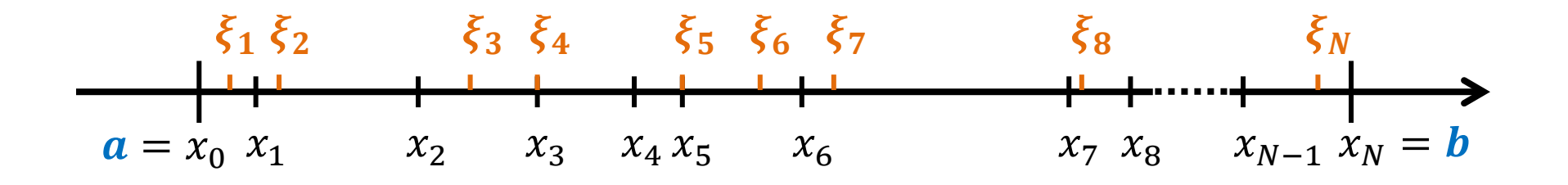

- W każdym podprzedziale  $[x_{k-1}, x_k]$  wybieramy dowolny punkt  $\xi_k$  (tj.  $x_{k-1} \leq \xi_k \leq x_k$ )
- $\xi_k$  może leżeć wewnątrz (tu:  $x_0 < \xi_1 < x_1$ ) lub na jednym z krańców "swojego" przedziału (tu:  $\xi_4 = x_3, \xi_5 = x_5$ )

#### Utworzenie sumy

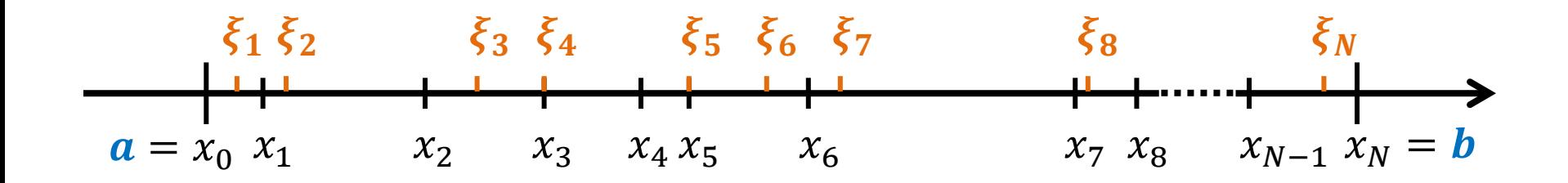

#### $S = f(\xi_1)\Delta x_1 + f(\xi_2)\Delta x_2 + f(\xi_N)\Delta x_N$

przypominam, że  $\Delta x_k$  to długość k-tego odcinka, tj.  $\Delta x_k = x_k - x_{k-1}$ 

#### Utworzenie sumy

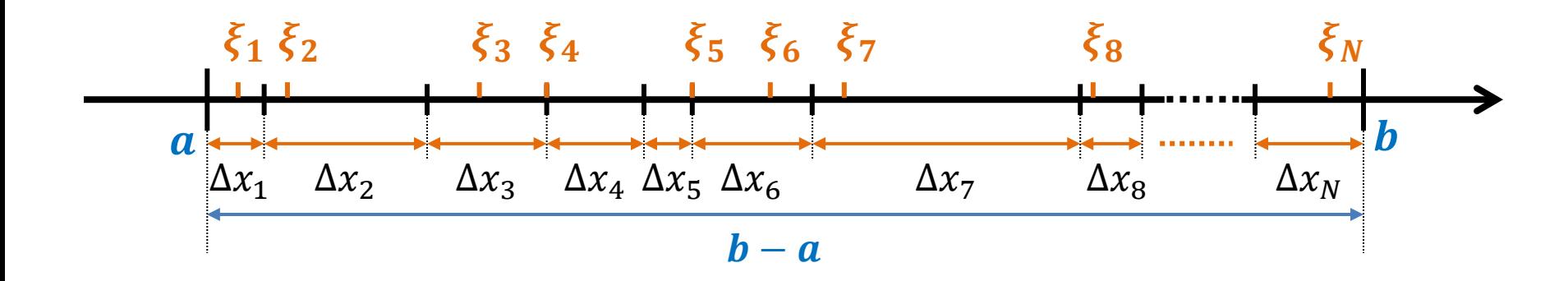

$$
S = \sum_{k=1}^{N} f(\xi_k) \cdot \Delta x_k
$$

$$
\Delta x_k = x_k - x_{k-1}
$$

### Interpretacja sumy

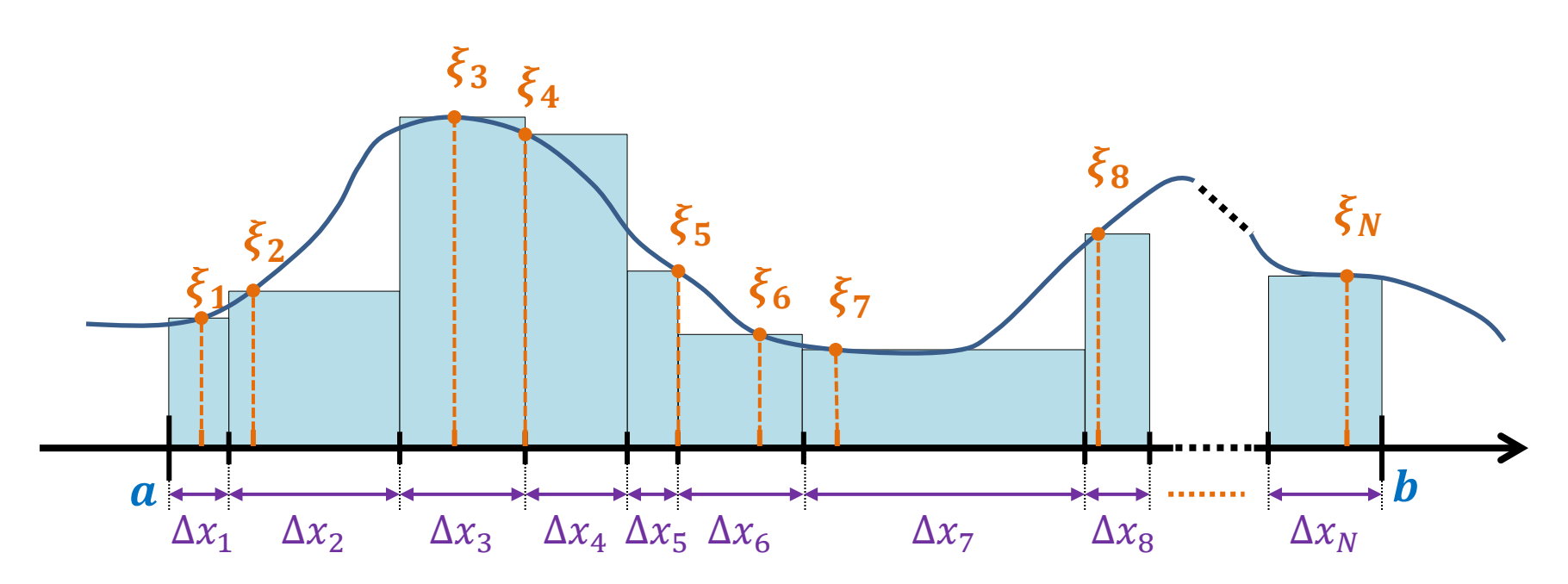

$$
S = \sum_{k=1}^{N} f(\xi_k) \cdot \Delta x_k
$$

• To jest suma pól powierzchni prostokątów o podstawie  $\Delta x_k$  i wysokości  $f(x_k)$ 

### Interpretacja sumy

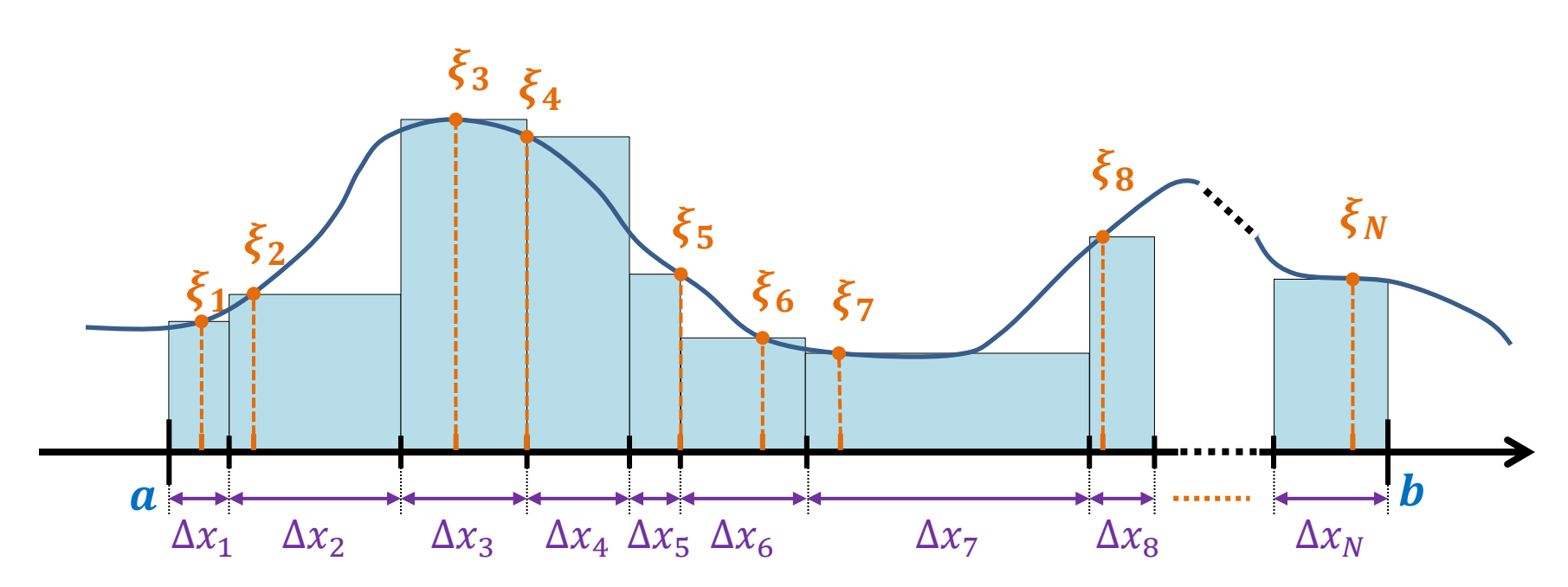

- Suma pól powierzchni prostokątów aproksymuje (przybliża) pole powierzchni pod krzywą
- Wkład prostokątów z  $f(\xi_k)$  < 0 jest *ujemny*
- Do pełni szczęścia potrzeba *granicy*

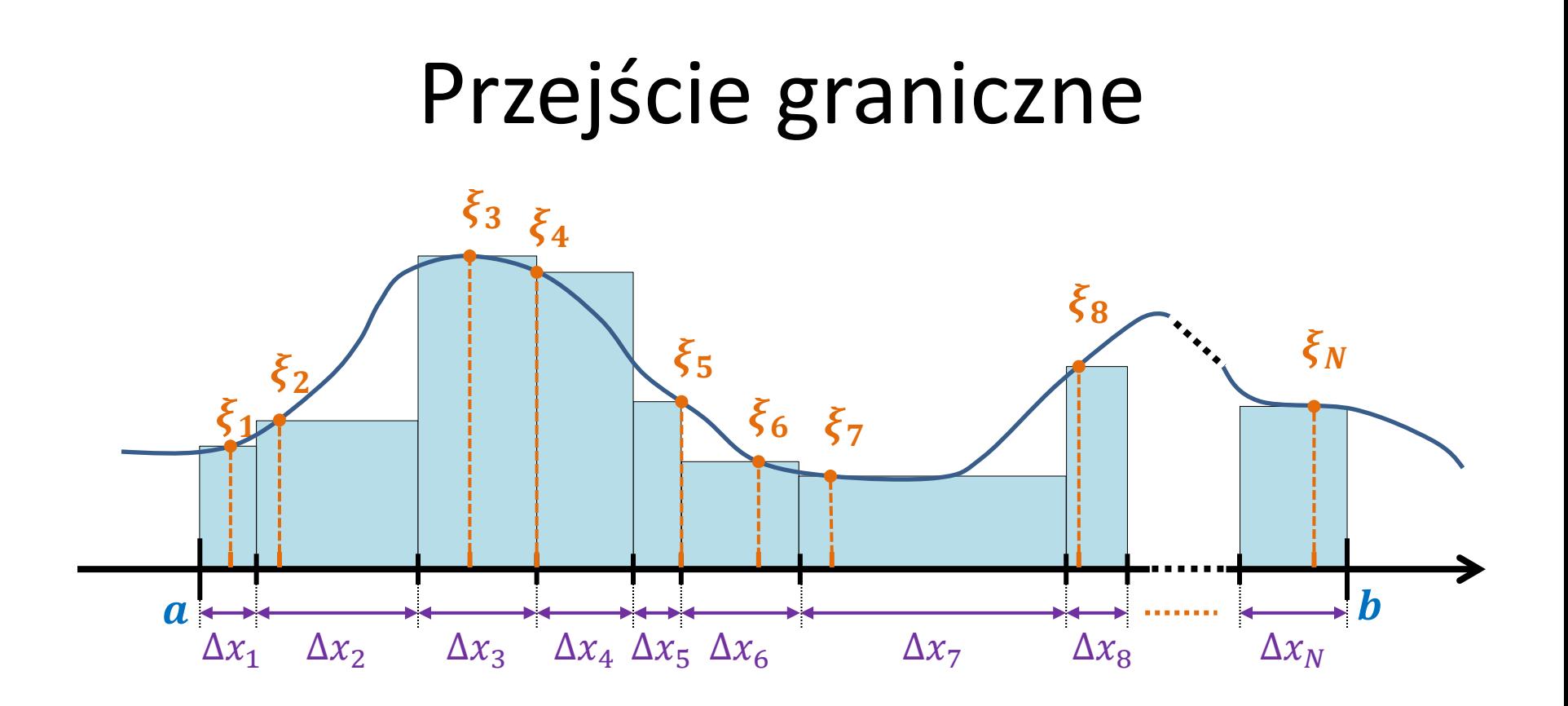

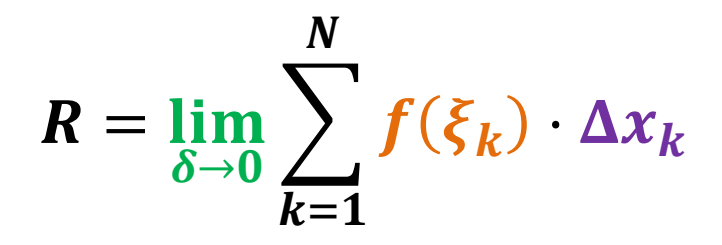

gdzie  $\delta$  to, przypominam, średnica podziału  $\{x_i\}$ 

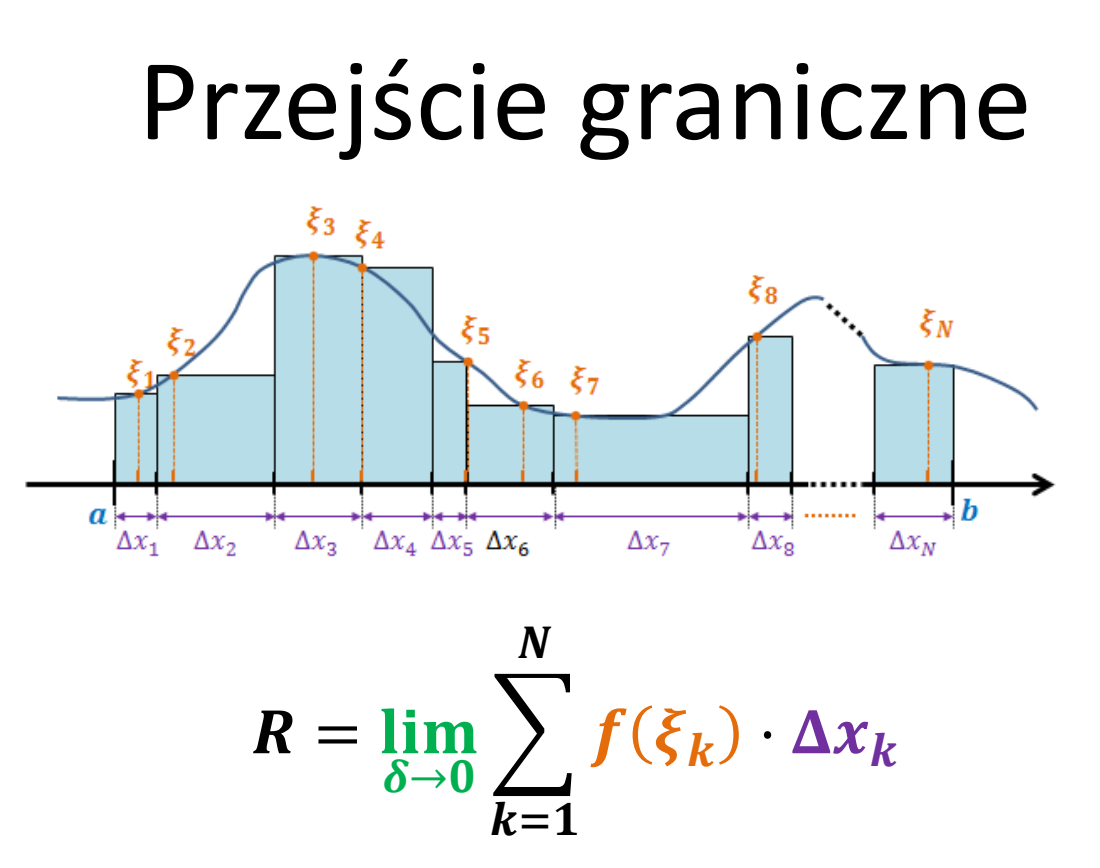

Jeżeli powyższa granica istnieje i jej wartość nie zależy od wyboru podziału  $\{x_i\}$  i punktów  $\xi_i$ , to jej wartość nazywamy **całką Riemanna**  funkcji  $f(x)$  na przedziale  $[a, b]$ 

# Interpretacja fizyczna

$$
s(t) = \lim_{\delta \to 0} \sum_{k=1}^{N} v(\xi_k) \cdot \Delta t_k
$$

Aby obliczyć drogę, jaką  $\bigcirc$  o przebył w czasie t, dzielimy ten czas na  $N$  odcinków. W każdym z nich wybieramy jakąś chwilę  $\xi_k$  i zakładamy, że  $\circ$ w całym odcinku czasu  $[t_{k-1}, t_k]$  poruszał się ze stałą prędkością  $v(\xi_k)$ , więc przebył w nim drogę  $v(\xi_k) \cdot (t_k - t_{k-1})$ . Sumujemy te drogi. Powtarzamy tę procedurę dla coraz drobniejszych podziałów odcinka czasu  $[0, t]$  (granica!)

# Przykład

#### • Ile wynosi  $I = \int x^2$ 1 0  $dx$  ?

- **Zliczamy kratki**   $9 + 7 + 5.5 +$  $4 + 3 + 2 + 1 +$  $0.5 \approx 32$
- $32 \times 0.01 = 0.32$
- Odp:  $I \approx 0.32$

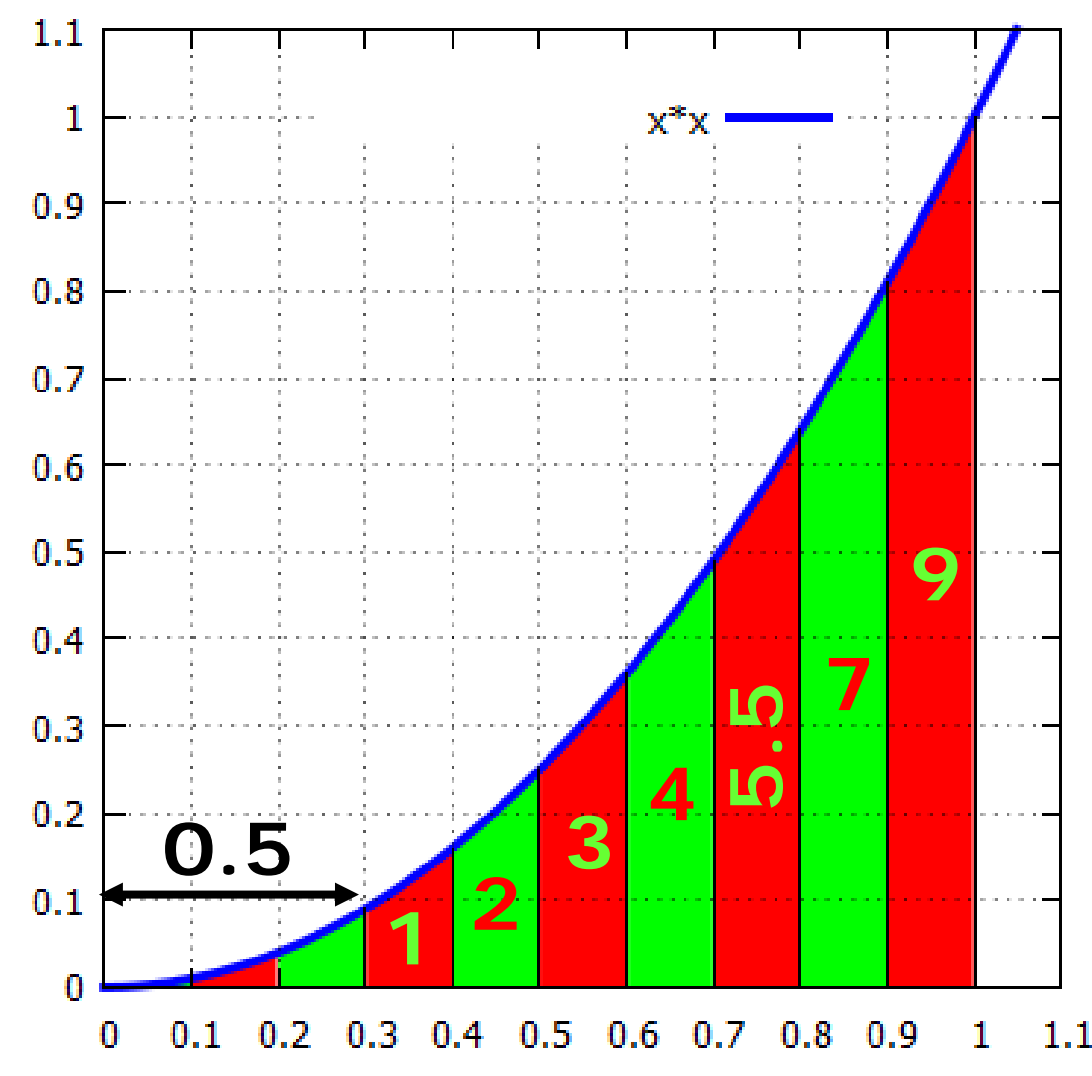

# Przykład

- Można wartość całki oszacować ściśle, licząc pełne kratki pod krzywą (24) i pełne kratki obejmujące krzywą (19+24).
- 

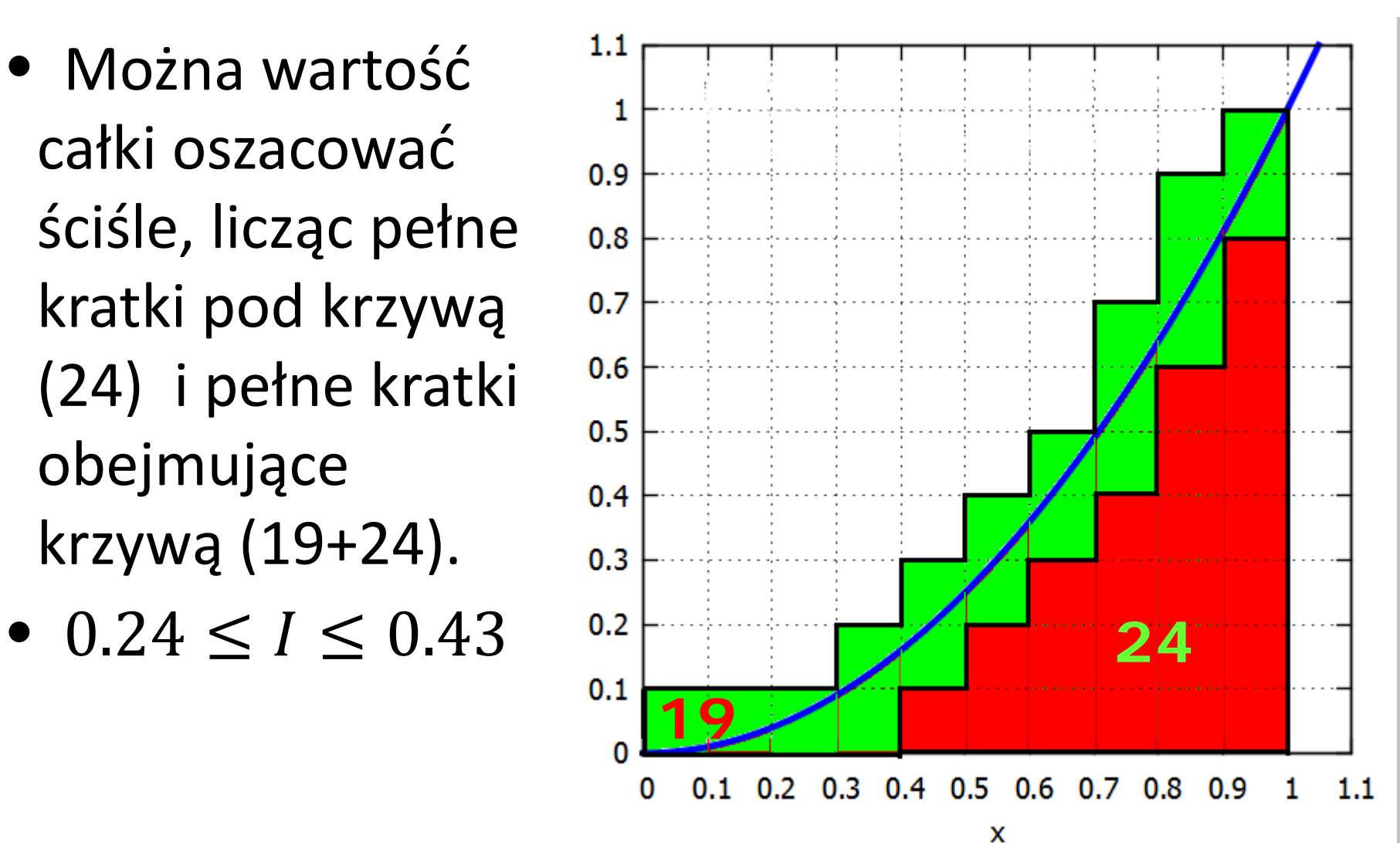

# Przykład

- W tym przykładzie: w każdej kolumnie są max. 3 zielone kwadraty.
- Kwadraty  $h \times h$
- Kolumn jest  $1/h$
- Niepewność pomiaru = pole zielonych

$$
\leq \frac{3h^2}{h} = 3h \xrightarrow{h \to 0} 0 \text{ (!)}
$$

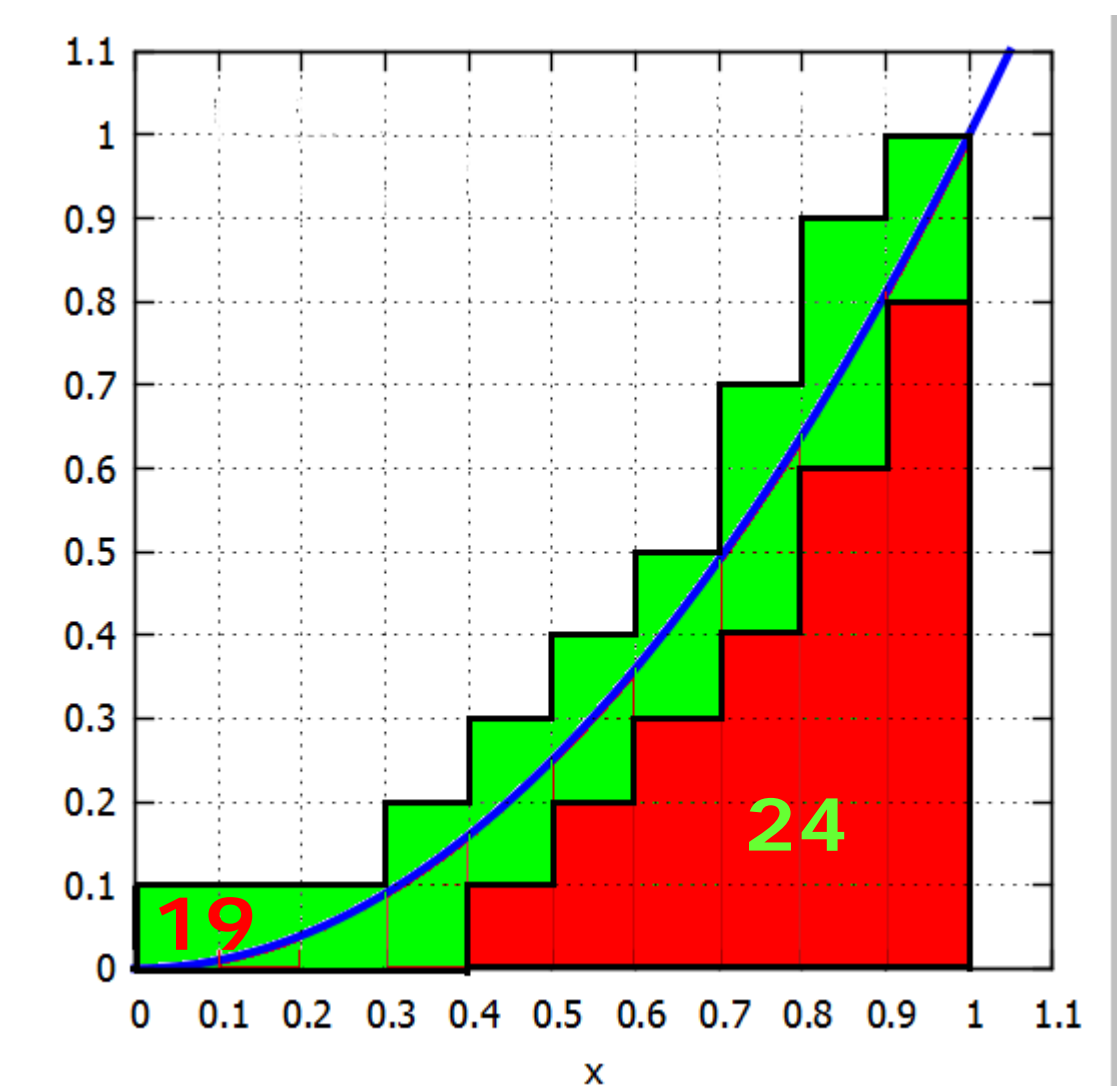

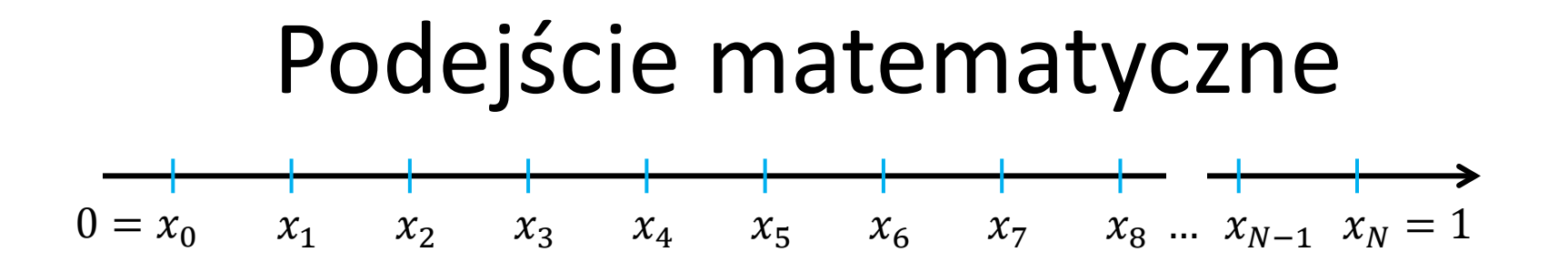

• Dzielimy przedział  $[0,1]$  na  $N$  równych podprzedziałów  $[x_{k-1}, x_k]$ ,  $k = 1, 2, ..., N$ , gdzie

$$
x_k = \frac{k}{N}, \quad k = 0, 1, \dots, N
$$

- Długość każdego podprzedziału  $h = 1/N$
- Wybieramy  $\xi_k = x_k$  (prawy kraniec podprzedziału  $(x_{k-1}, x_k)$
- Tworzymy sumę  $\sum_{k=1}^{N} f(\xi_k) \cdot \Delta x_k$  $k=1$

## Podejście matematyczne

$$
S(N) = \sum_{k=1}^{N} f(\xi_k) \cdot \Delta x_k = \sum_{k=1}^{N} (\xi_k)^2 \cdot h
$$

$$
S(N) = \frac{1}{N} \sum_{k=1}^{N} \left(\frac{k}{N}\right)^2 = \frac{1}{N^3} \sum_{k=1}^{N} k^2 = \frac{N(N+1)(2N+1)}{6N^3}
$$

$$
\lim_{N \to \infty} S(N) = \lim_{N \to \infty} \frac{N(N+1)(2N+1)}{6N^3} = \frac{1}{3}
$$

$$
\int_0^1 x^2 dx = \frac{1}{3}
$$

## To samo z całki nieoznaczonej

$$
\int x^2 dx = \frac{x^3}{3} + C
$$

więc

$$
\int_0^1 x^2 dx = \frac{x^3}{3} \Big|_{x=0}^1 = \frac{1^3}{3} - \frac{0^3}{3} = \frac{1}{3}
$$

czyli łatwiej i szybciej

# Zalety całki Riemmana

• Można całkować funkcje "trochę" nieciągłe

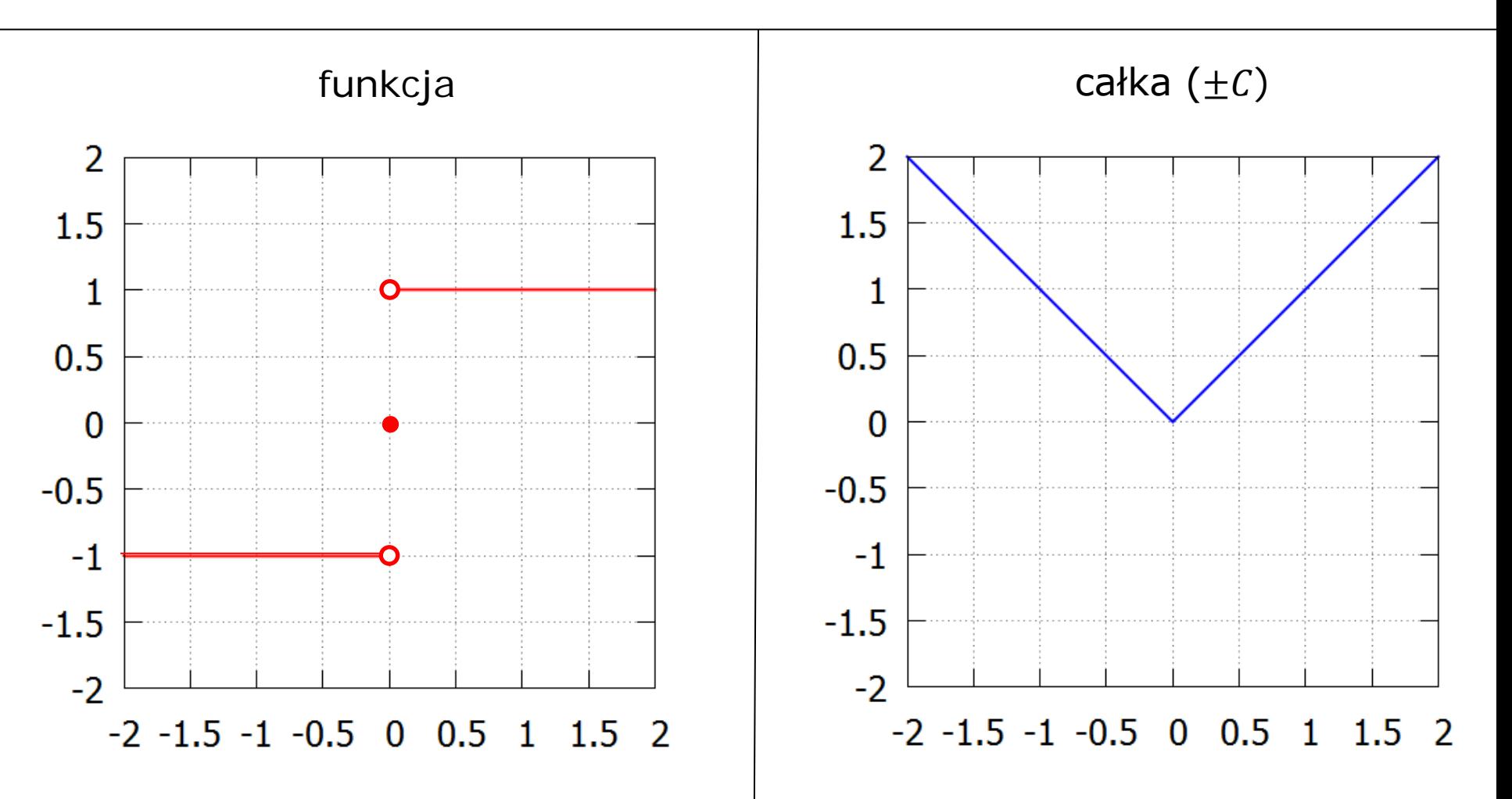

# Symbol ∫

• Symbol całki, <sup>∫</sup> , to stylizowana litera S (*S*uma)

$$
\sum_{k=1}^{N} f(\xi_k) \cdot \Delta x_k \to \int_{a}^{b} f(x) \, \mathrm{d}x
$$

# **CAŁKI NIEWŁAŚCIWE**

# Przypadek 1: granica całkowania dąży do  $\pm \infty$

• Całkę

 $\int f(x) dx$ ∞  $\boldsymbol{a}$ 

#### rozumiemy jako

$$
\lim_{\substack{b\to\infty\\a}}\int\limits_a^b f(x)\,\mathrm{d}x
$$

# Przypadek 1: granica całkowania dąży do  $\pm \infty$

• Podobnie

 $\int f(x) dx$  $\frac{b}{2}$ −∞

#### rozumiemy jako

$$
\lim_{a\to -\infty}\int\limits_a^b f(x)\,\mathrm{d}x
$$

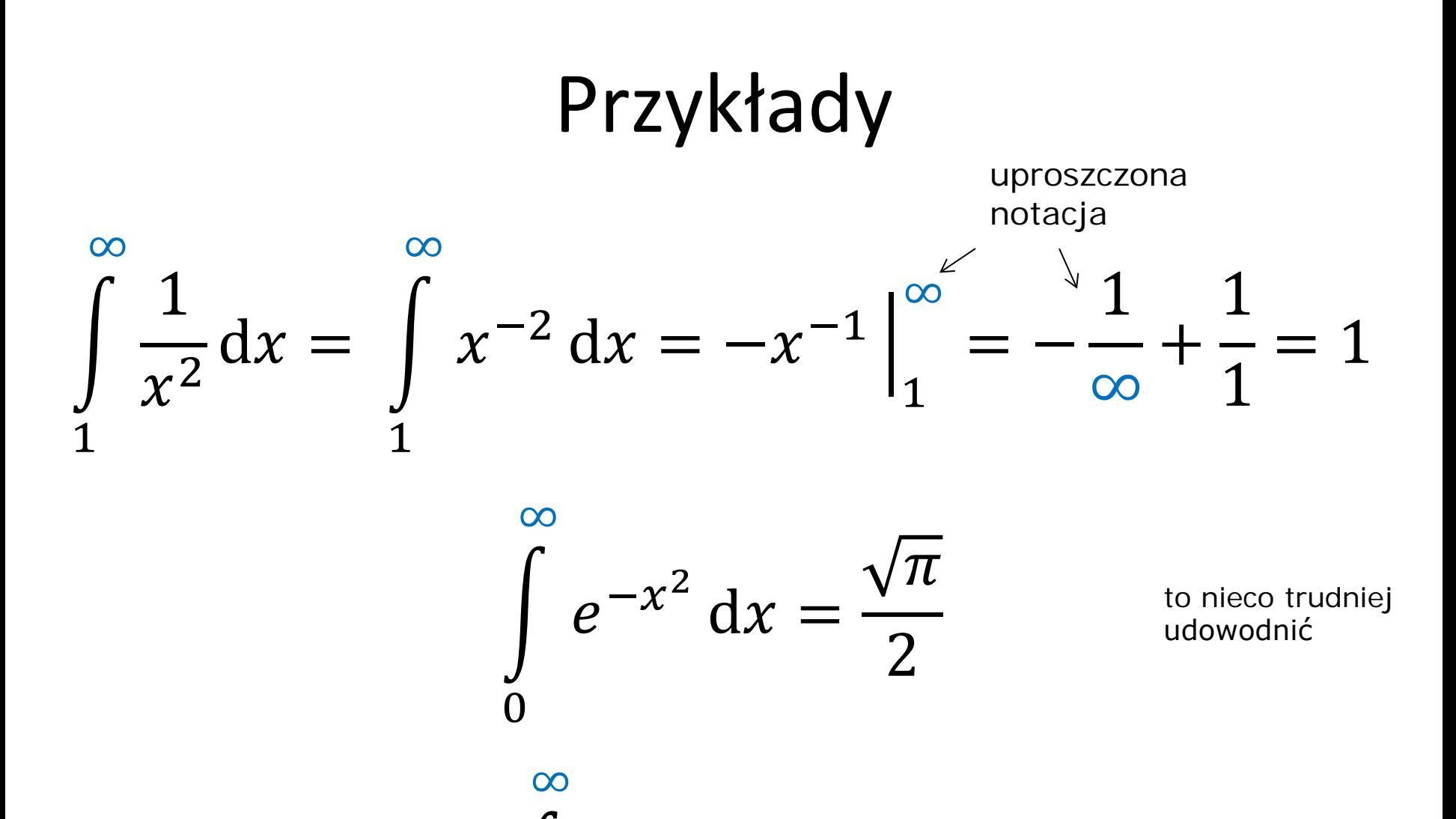

 $\int e^{-x^2} dx = \sqrt{\pi}$ 

−∞

dwa razy całka powyżej

# Przypadek 2: wartość funkcji nie jest ograniczona

• Jeżeli  $f(x) \rightarrow \pm \infty$  dla  $x \rightarrow a$ , to całkę  $\int f(x) dx$  $\frac{b}{2}$  $\boldsymbol{a}$ 

#### Rozumiemy jako

$$
\lim_{c \to a^+} \int_c^b f(x) \, dx
$$

# Przykłady

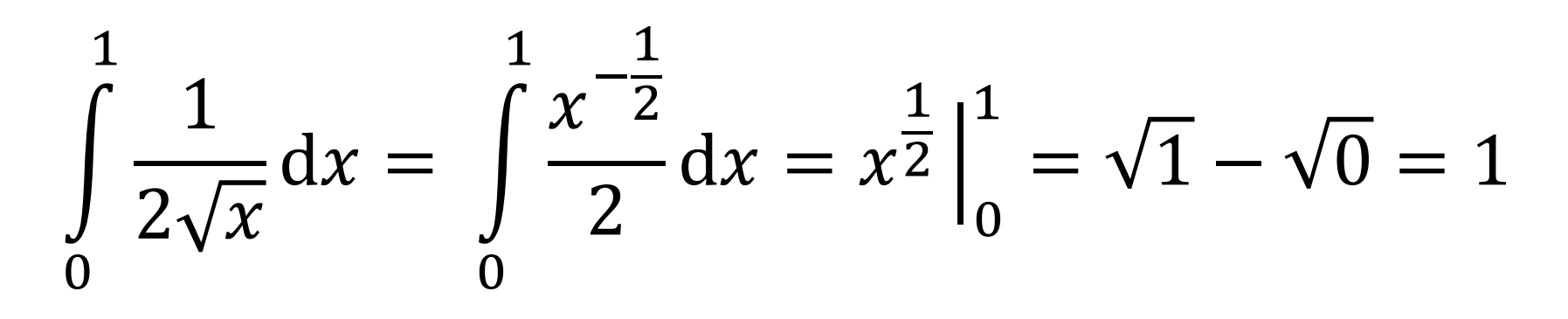

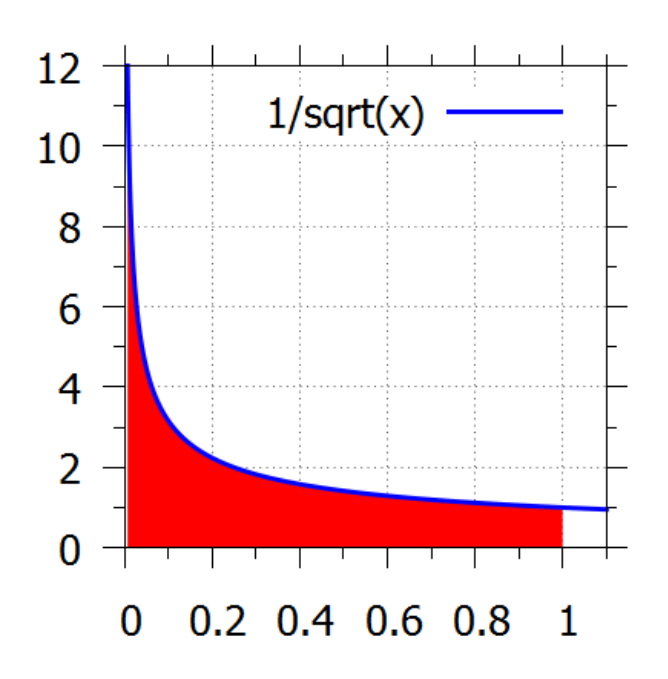

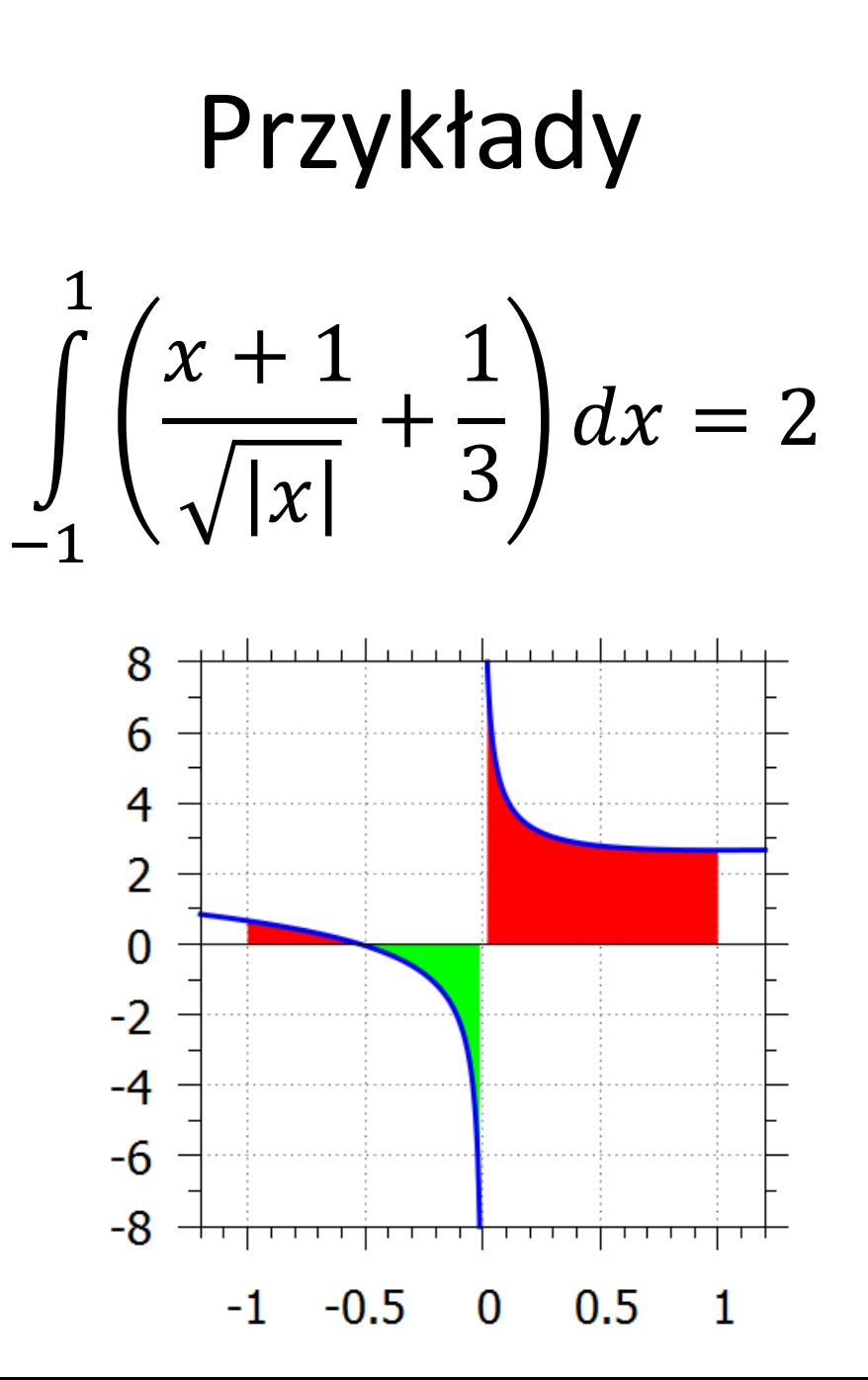

### **METODY NUMERYCZNE**

# Jak to się robi naprawdę

- Całkowanie jest trudniejsze i bardziej żmudne od różniczkowania
- Poza najprostszymi całkami, większość z nich próbuje się rozwiązać metodami komputerowymi (poza matematyką czystą)
- Te metody dzieli się na algebraiczne (dające ścisły wynik) i numeryczne (dające wyniki przybliżone)

# Metody algebraiczne

- Wolfram Alpha, Mathematica, Maxima, etc.
- Usiłują wyznaczyć całkę nieoznaczoną poprzez funkcje elementarne lub funkcje specjalne

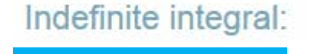

$$
\int \frac{1}{\sqrt{x+\frac{1}{x}}} dx =
$$
\n
$$
\frac{2(-1)^{3/4}\sqrt{x^2+1} \left(F\left[i\sinh^{-1}\left(\sqrt[4]{-1}\sqrt{x}\right)\right]-1\right)-E\left[i\sinh^{-1}\left(\sqrt[4]{-1}\sqrt{x}\right)\right]-1\right)}{\sqrt{x}\sqrt{x+\frac{1}{x}}} +
$$

constant

 $\sinh^{-1}(x)$  is the inverse hyperbolic sine function

 $E(x \mid m)$  is the elliptic integral of the second kind with parameter  $m = k^2$ 

 $F(x \mid m)$  is the elliptic integral of the first kind with parameter  $m = k^2$ 

# Wolfram Alpha, wxMaxima…

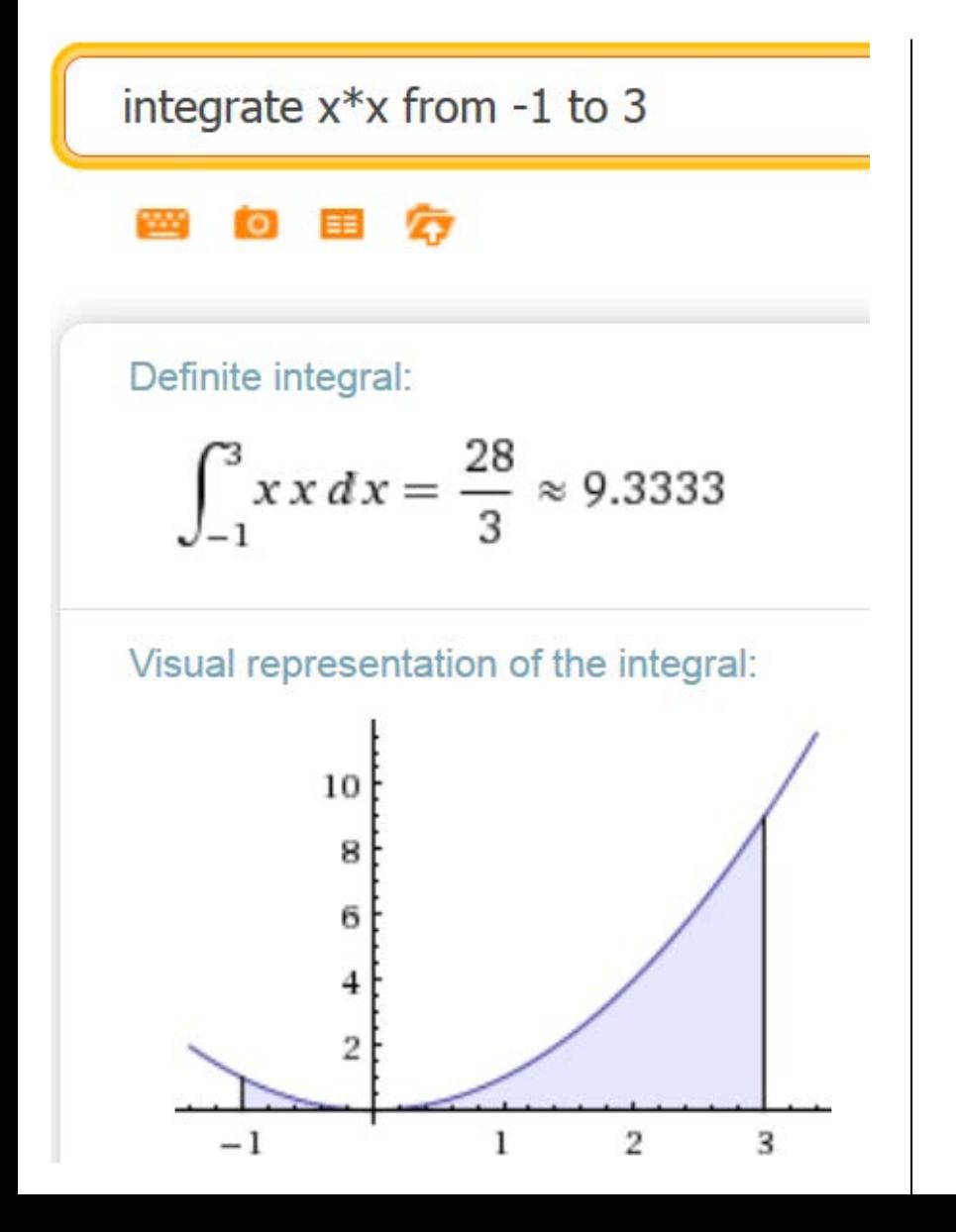

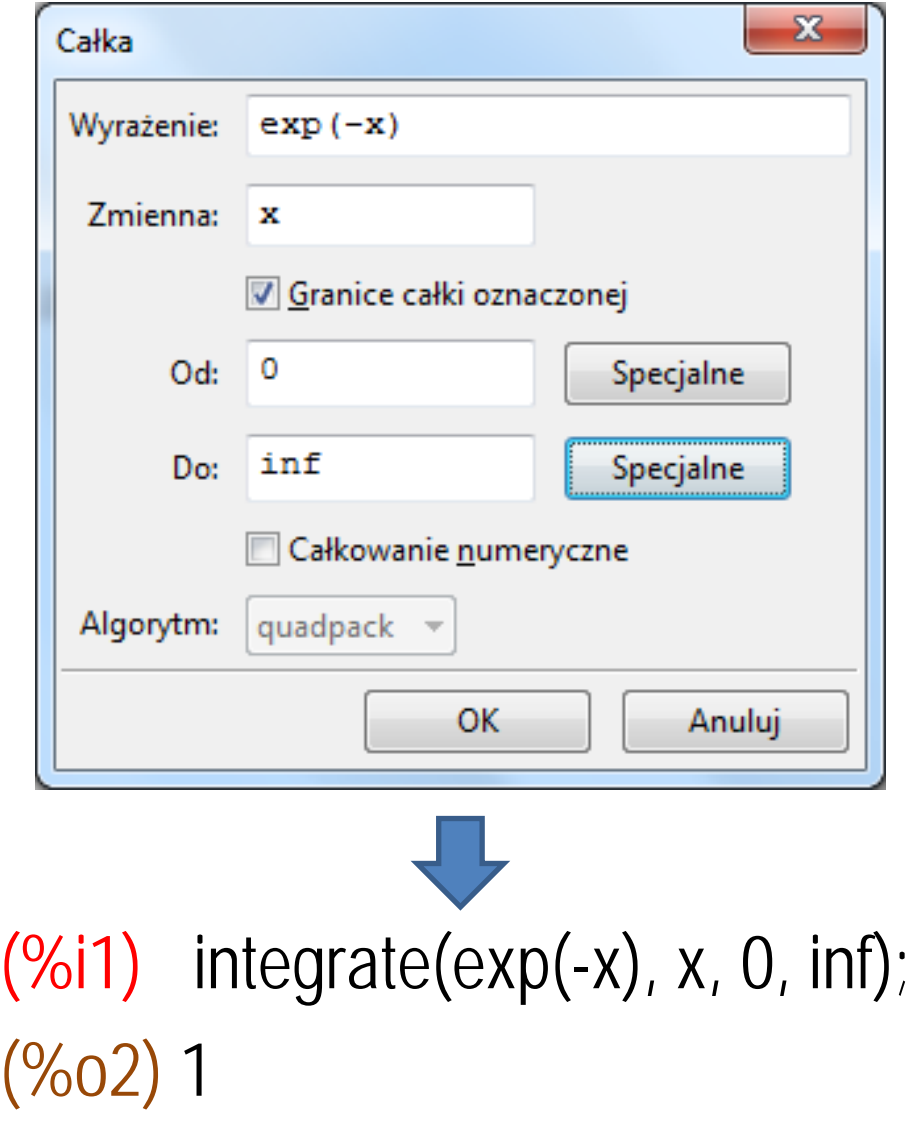
## Metody numeryczne

- Opierają się na całce Riemanna (sumowanie plus ekstrapolacja)
- Octave 5 metod:
	- quad (f, a, b) quadv (f, a, b) quadl (f, a, b) quadgk (f, a, b) quadcc (f, a, b)

$$
\frac{\text{Przykład}}{\int \frac{1}{\sqrt{x}} dx = 2}
$$

>> **quad**(@(x)(1/sqrt(x)), **0**, **1**) ans = 2.00000000000000  $\Rightarrow$  [q, ier, nfun, err] = quad( $\mathcal{Q}(x)$ (1/sqrt(x)), 0, 1) q = 2.00000000000000 **# wartość** ier = 0 **# 0 oznacza sukces** nfun = 231 **# liczba wywołań funkcji** err = 5.77e-015 **# oszacowanie błędu**

## Maxima

**błąd** •  $(%)i1)$  quad\_qags $(1/sqrt(x), x, 0, 1);$  $(%o1)$  [1.999999999999998,5.77\*10^-15,231,0]

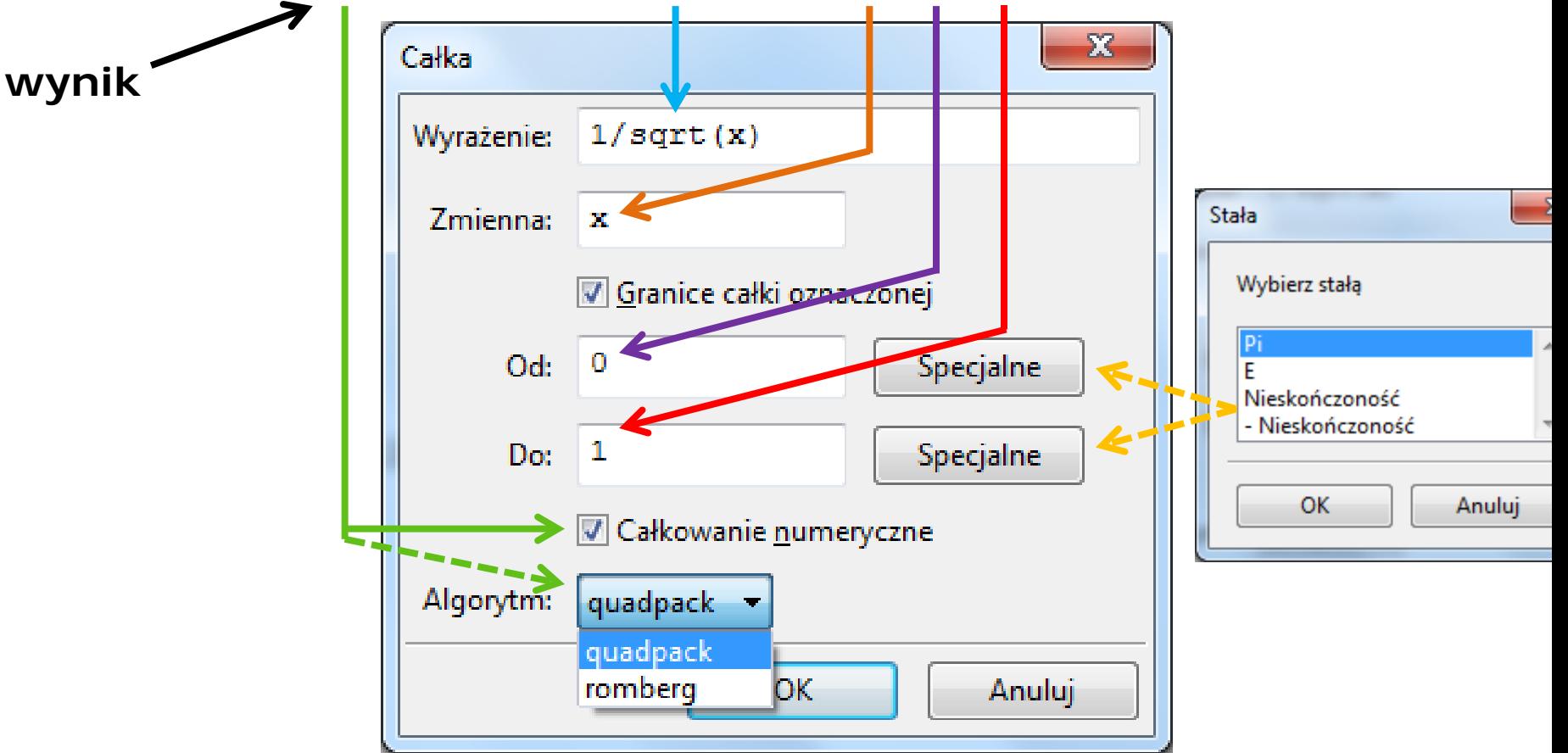